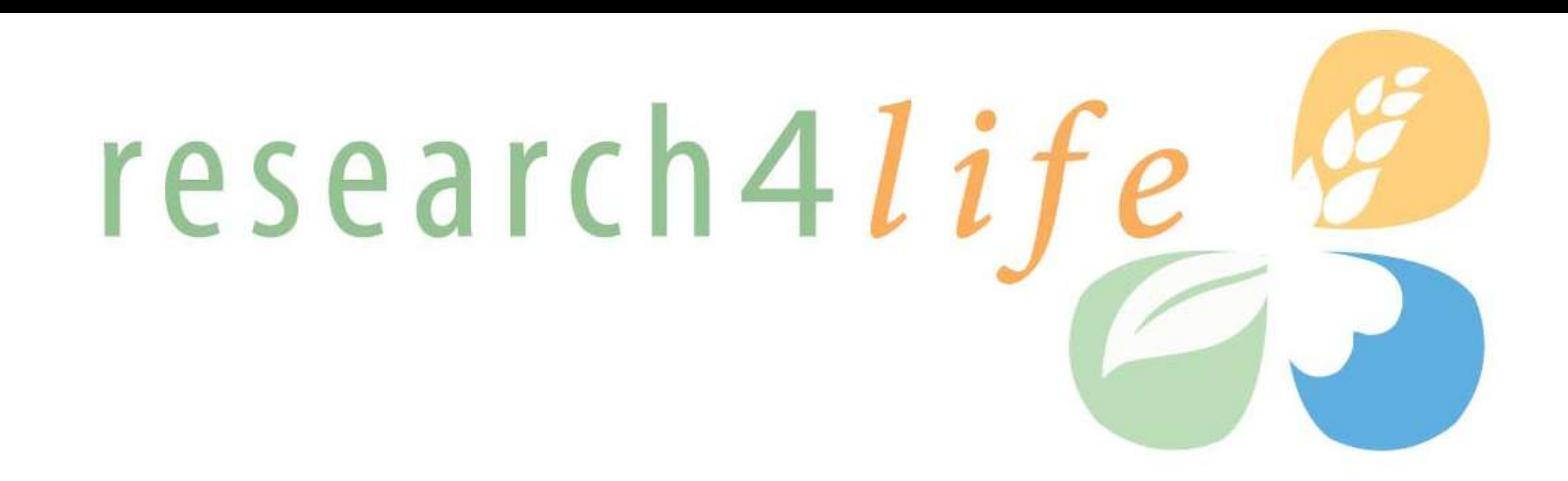

## **HINARI for GFMER Participants**

kesearch in Anticulture

Background & Training **Kimberly Parker HINARI Programme Manager World Health Organization**

Training Course in Sexual and Reproductive Health Research

Geneva Workshop 2011

13 June 2011The Englison ment

## HINARI

- The HINARI Access to Research Programme is coordinated by the World Health Organization (WHO)
- HINARI is a public-private partnership between the WHO, publishers and other health care content owners
- To provide biomedical and health care research and guideline information to non-profit academic and research institutions, governmental and policy making departments in low income countries.

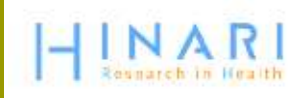

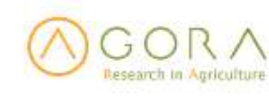

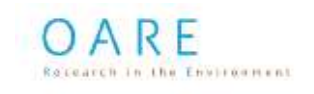

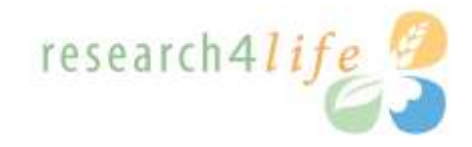

## Delivering access to more than 7000 of the world's leading primary research and review journals

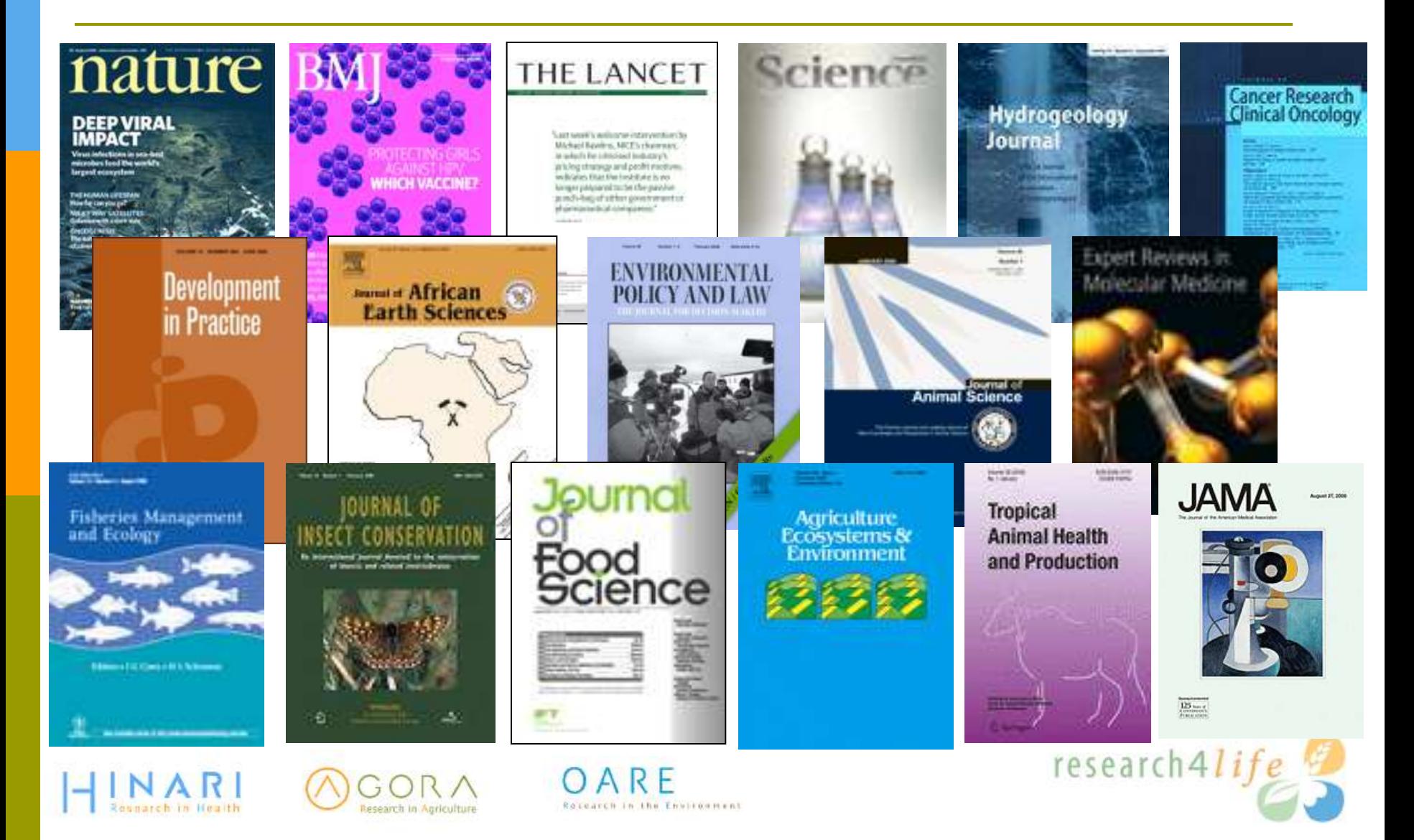

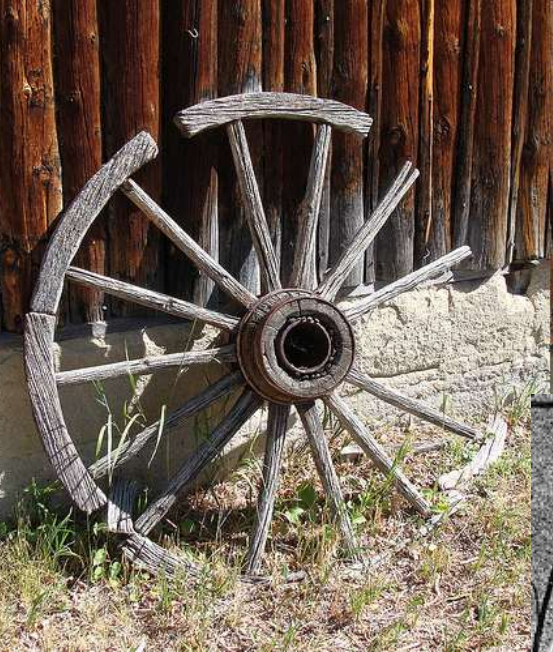

CC Martin LaBar

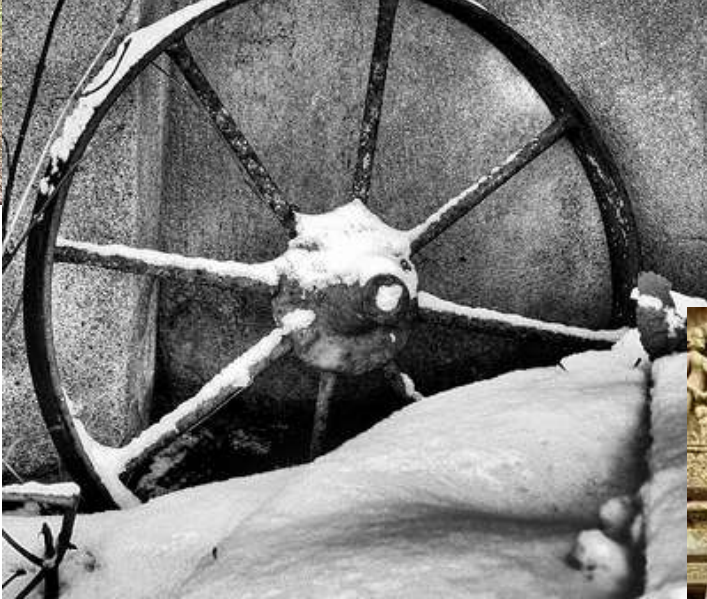

CC Grant MacDonald

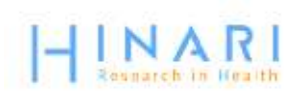

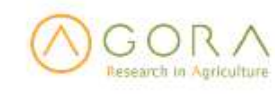

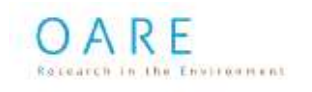

CC Raveesh Vyas

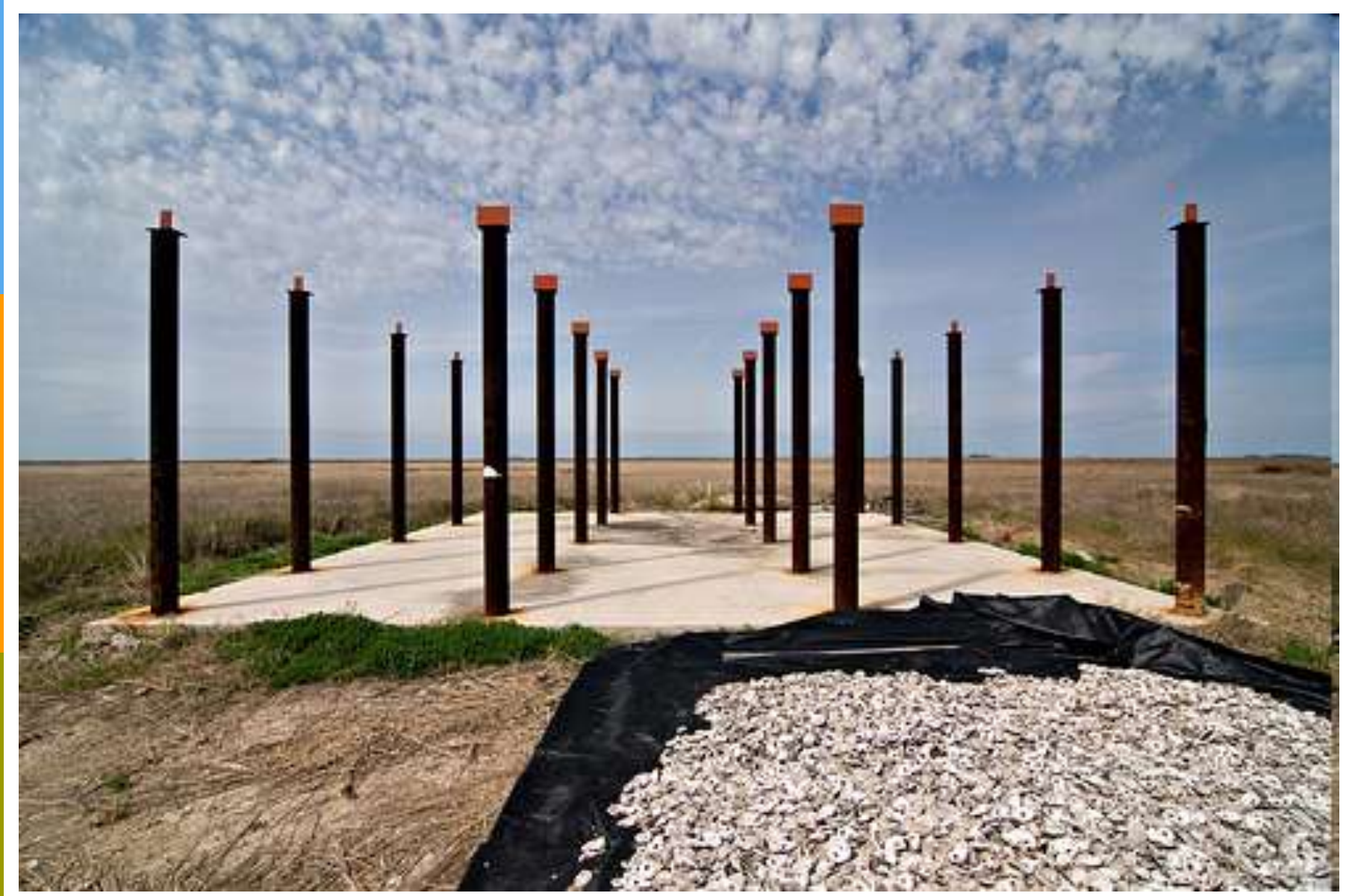

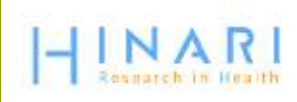

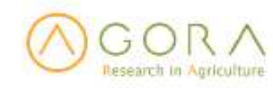

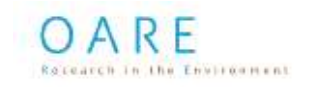

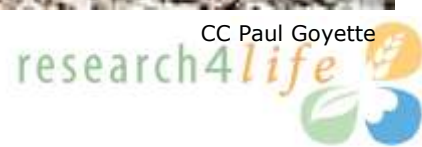

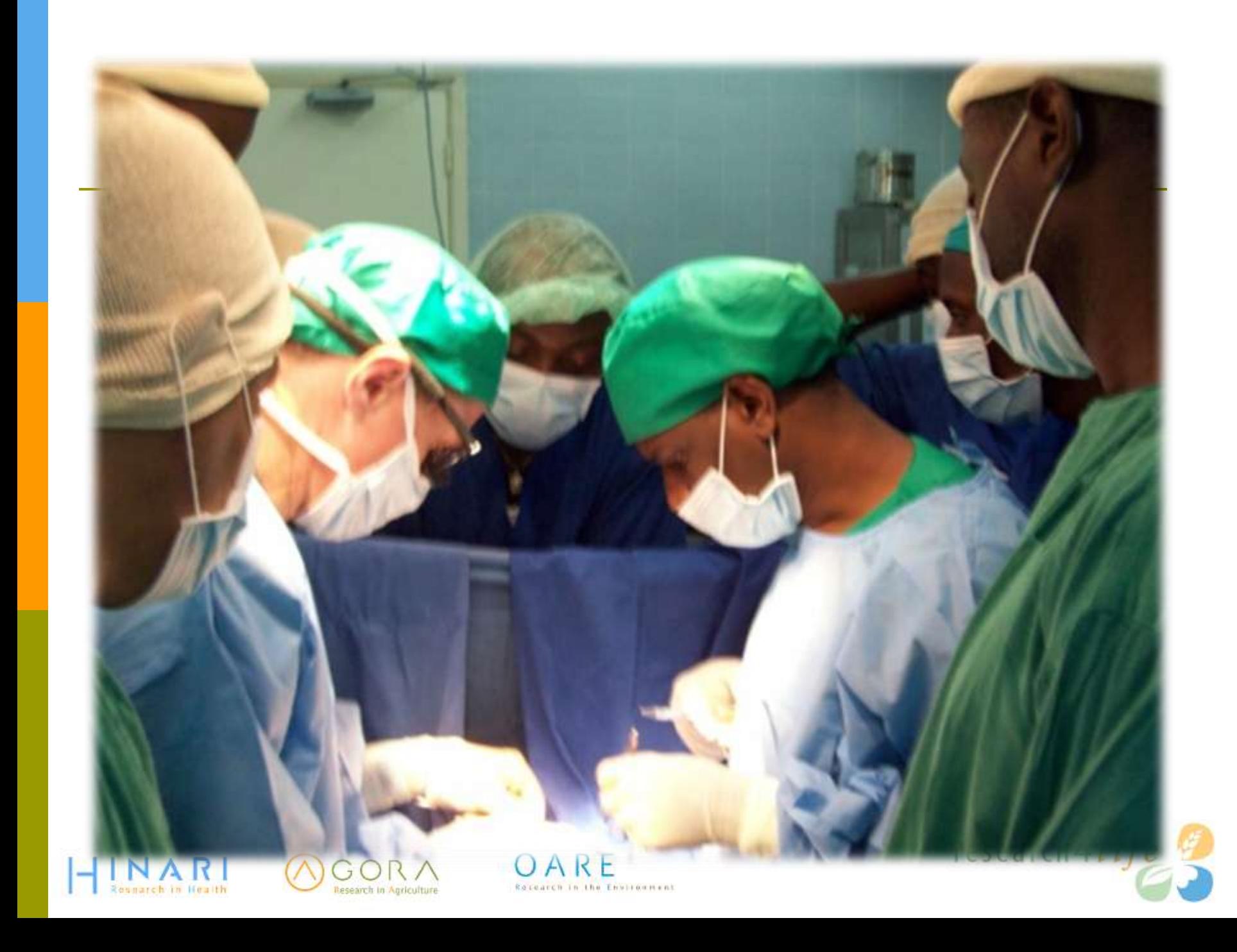

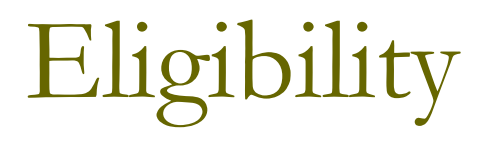

- □ Country eligibility based on gross national income (GNI) per capita (World Bank figures).
	- Band 1 countries have GNI per capita below \$1600; eligible for free access.
	- Band 2 countries have GNI per capita between \$1601 - \$4700; pay a fee of \$1000 per year / institution.
- Lists of countries, areas and territories:
- http://www.who.int/hinari/eligibility/en/

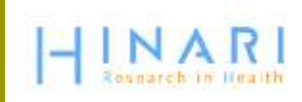

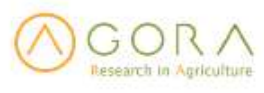

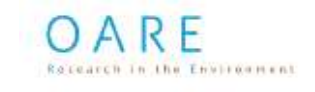

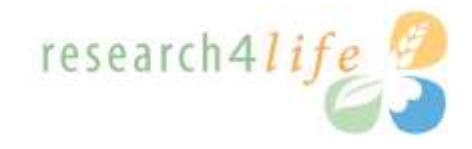

### Countries, areas and territories eligible for HINARI, AGORA and OARE

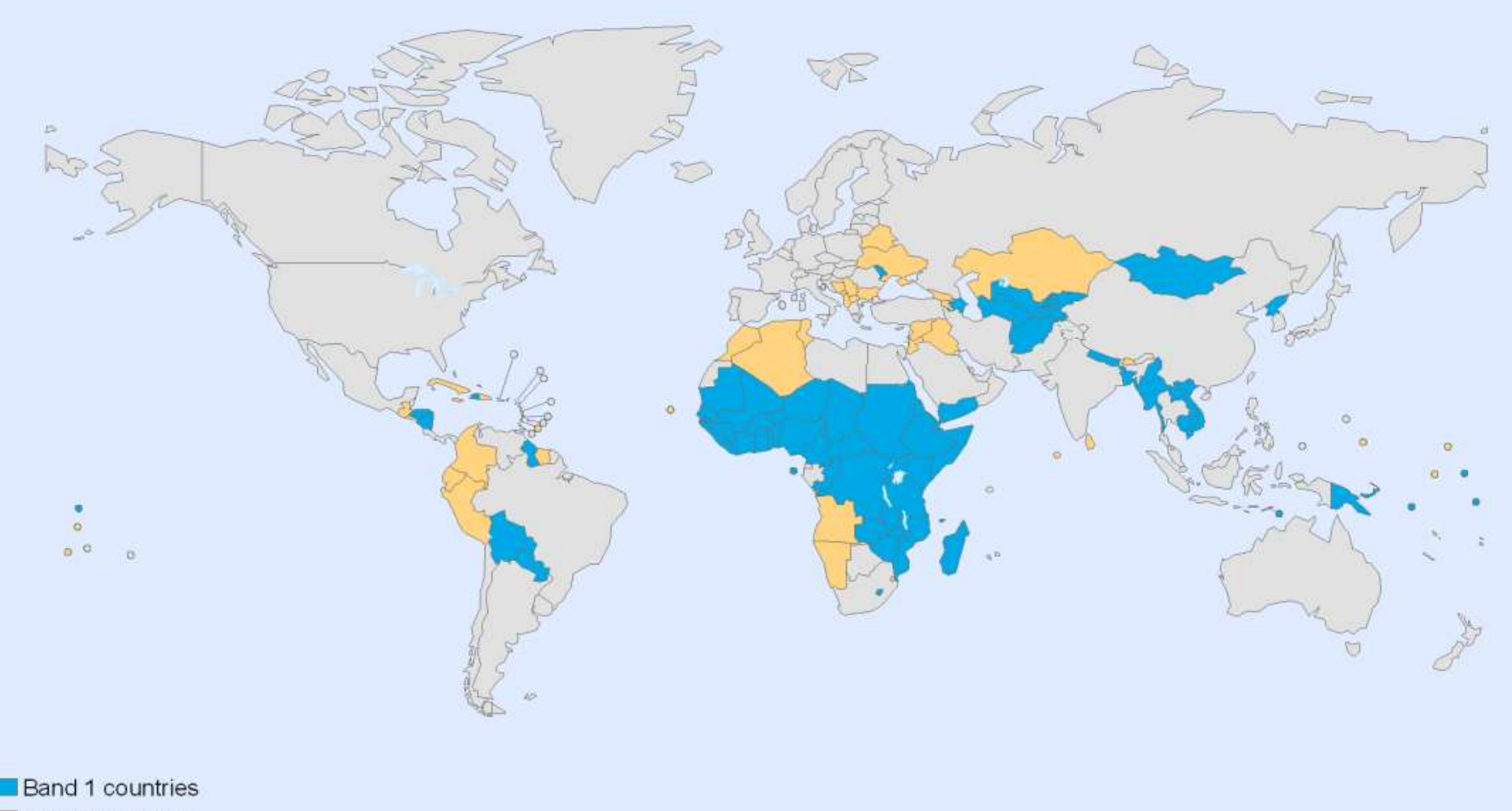

ARF Rotearch In the Environment

Band 2 countries

The boundaries and names shown and the designations used on this map do not imply the expression of any opinion whatsoever on the part of the World Health Organization concerning the legal status of any country, territory, city or area or of its authorities, or concerning the delimitation of its frontiers or boundaries. Dotted lines on maps represent approximate border lines for which there may not yet be full agreement.

Data Source: World Health Organization Map Production: Public Health Information and Geographic Information Systems (GIS) World Health Organization

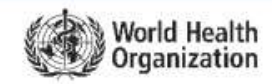

@ WHO 2010. All rights reserved.

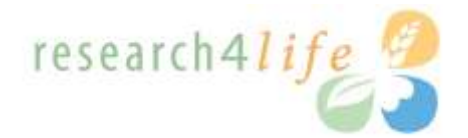

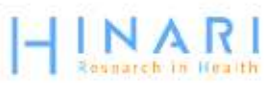

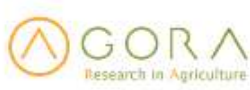

## Primary Beneficiary Institutions

Eligible categories of institutions are:

- national universities
- $\Box$  research institutes
- professional schools (medicine, nursing, pharmacy, public health, dentistry)
- $\Box$  teaching hospitals
- **Government: ministries and agencies**
- national medical libraries
- locally based non-governmental agencies

All permanent and visiting faculty, staff members and students are entitled to access and can obtain the institutional User Name and Password.

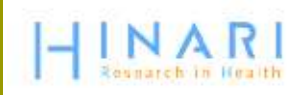

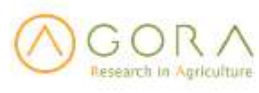

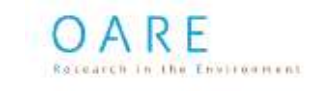

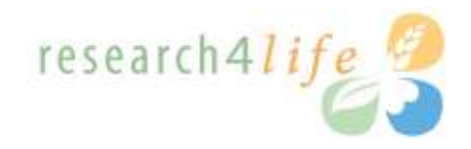

## Partners

- Principal Publishers
	- **Elsevier Science**
	- **□** Springer
	- Wiley-Blackwell
	- □ Sage
	- Taylor & Francis
	- Lippincott/Williams & Wilkins
	- □ BioOne
	- Oxford University Press
	- **□** Nature Publishing
	- Other science/technical/ medical publishers
- **Principal Programme Partners** 
	- World Health Organization WHO
	- Food and Agriculture Org. FAO
	- United Nations Environment Programme – UNEP
	- Yale University Library
	- Mann Library/Cornell University
	- International Association of Scientific, Technical and Medical Publishers – STM
	- **□** Information Training and Outreach Centre for Africa
	- National Library of Medicine
	- Microsoft
	- Librarians Without Borders®/MLA

### http://extranet.who.int/hinari/en/partners.phpresearch4l

## **HINARI** Website

Q

http://www.who.int/hinari/en/

## NAR

 $\leftarrow$   $\rightarrow$   $\left|$  C  $\right|$  at

中文 | English | Français | Русский | Español

Search

#### **HINARI**

About HINARI

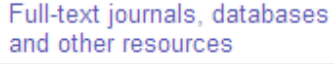

Eligibility

Register

Partners

Publishers' statement

Frequently asked questions

Training

Using HINARI

### HINARI Access to Research in Health Programme

The HINARI Programme, set up by WHO together with major publishers, enables developing countries to gain access to one of the world's largest collections of biomedical and health literature. More than  $\nabla$ ,000 journal titles are now available to health institutions in 109 countries, areas and territories benefiting many thousands of health workers and researchers, and in turn, contributing to improved world health.

□ Sitio HINARI em Português

**Login to HINARI** 

**Other Sister Programmes with** 

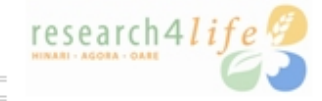

This is the initial page of the HINARI website. Note in the left-hand column, that there are links to the Full-text journals, database and other resources, Eligibility, Register, FAQs and Training pages. To access the HINARI website, enter the URL http://www.who.int/hinari/

We will Login to look at the options for accessing full-text journal articles and other resources.

<u>waa waa maanda waa maanaa guudhi ahaan wa</u> completing this module, participants will have the lenourledge and oliving to legate

journals by subject category' drop down menu, there are listings for various basic

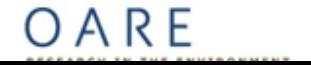

## http://extranet.who.int/hinari/en/journals.php

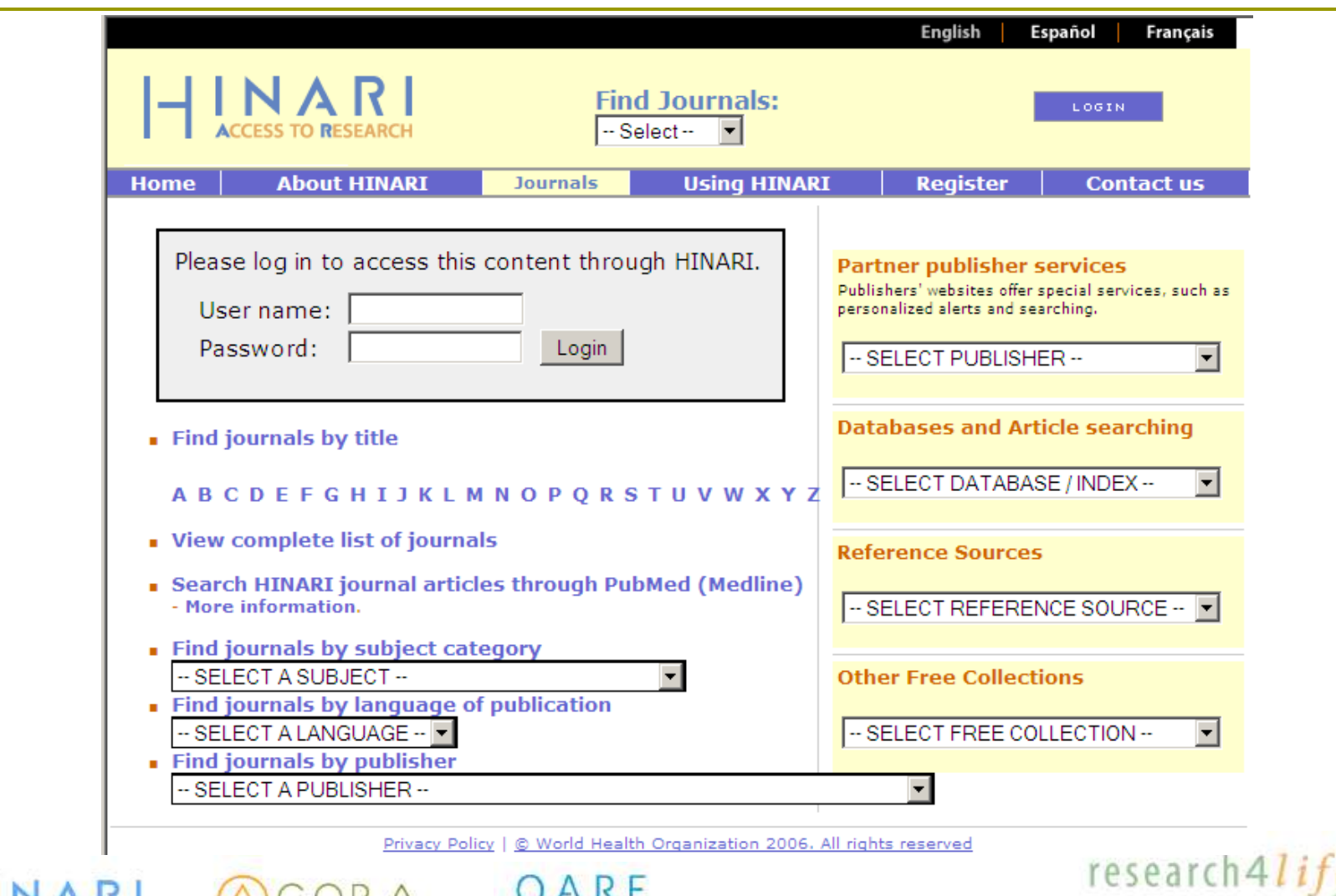

ARF Rosearch In the Environment

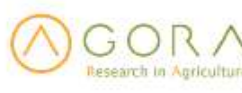

Contact us

Each institution has one HINARI User Name and Password. By properly signing in, you will have access to the full text articles and other resources of HINARI.

### **Please provide the following:**

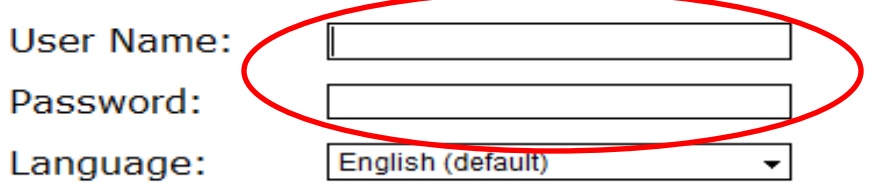

Attention: for security reasons, when you finish working with the site, please make sure you do one of the following:

- Use the Logout button, to log out of the site, or,
- Close all browser windows, including applications that were opened in a new window.

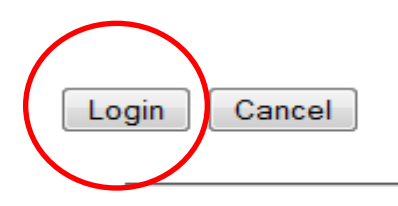

## Registration

## http://extranet.who.int/hinari/en/registration.php

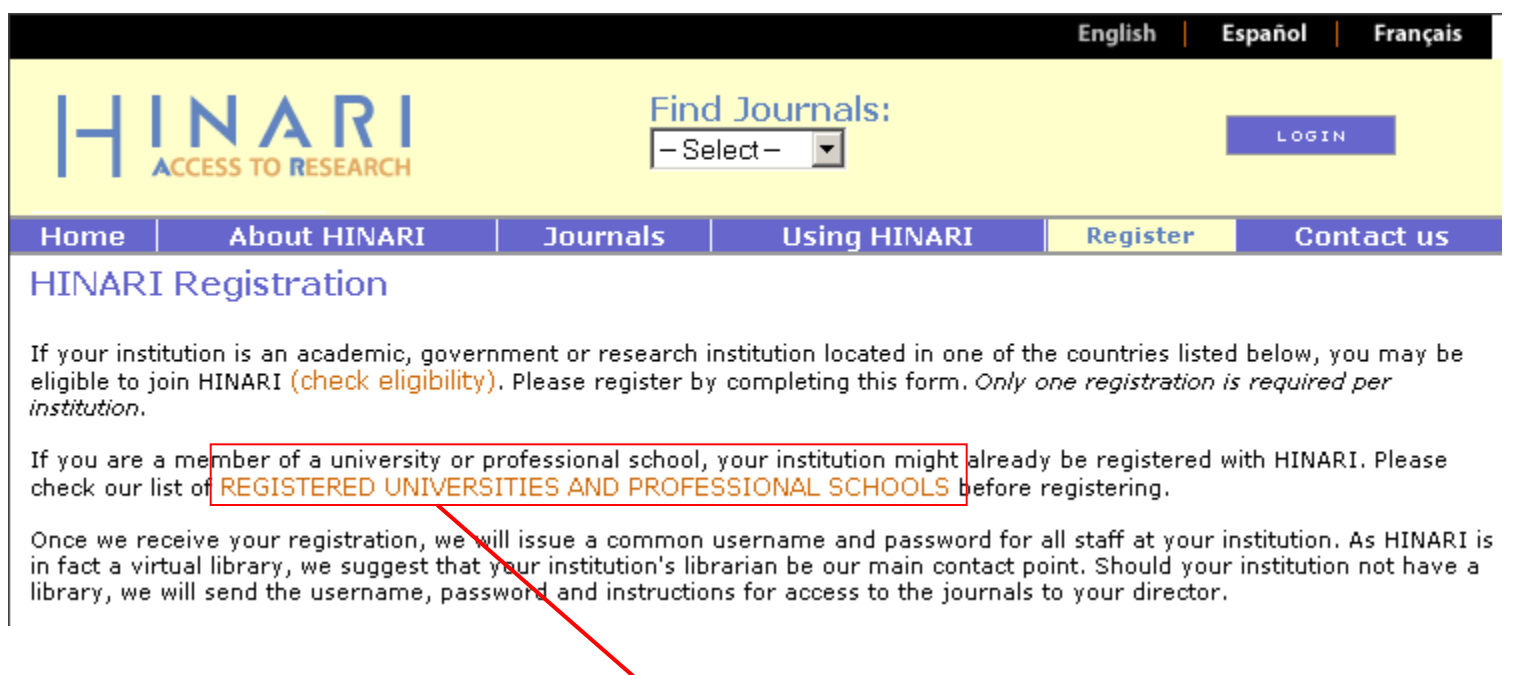

## http://extranet.who.int/hinari/en/browse\_institutions.php

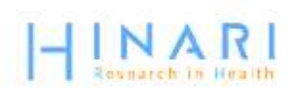

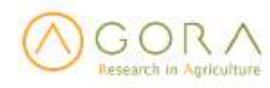

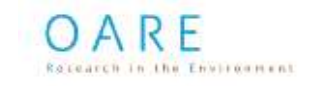

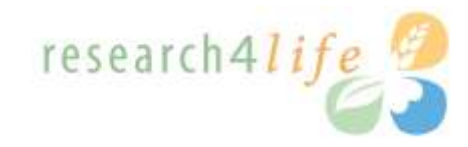

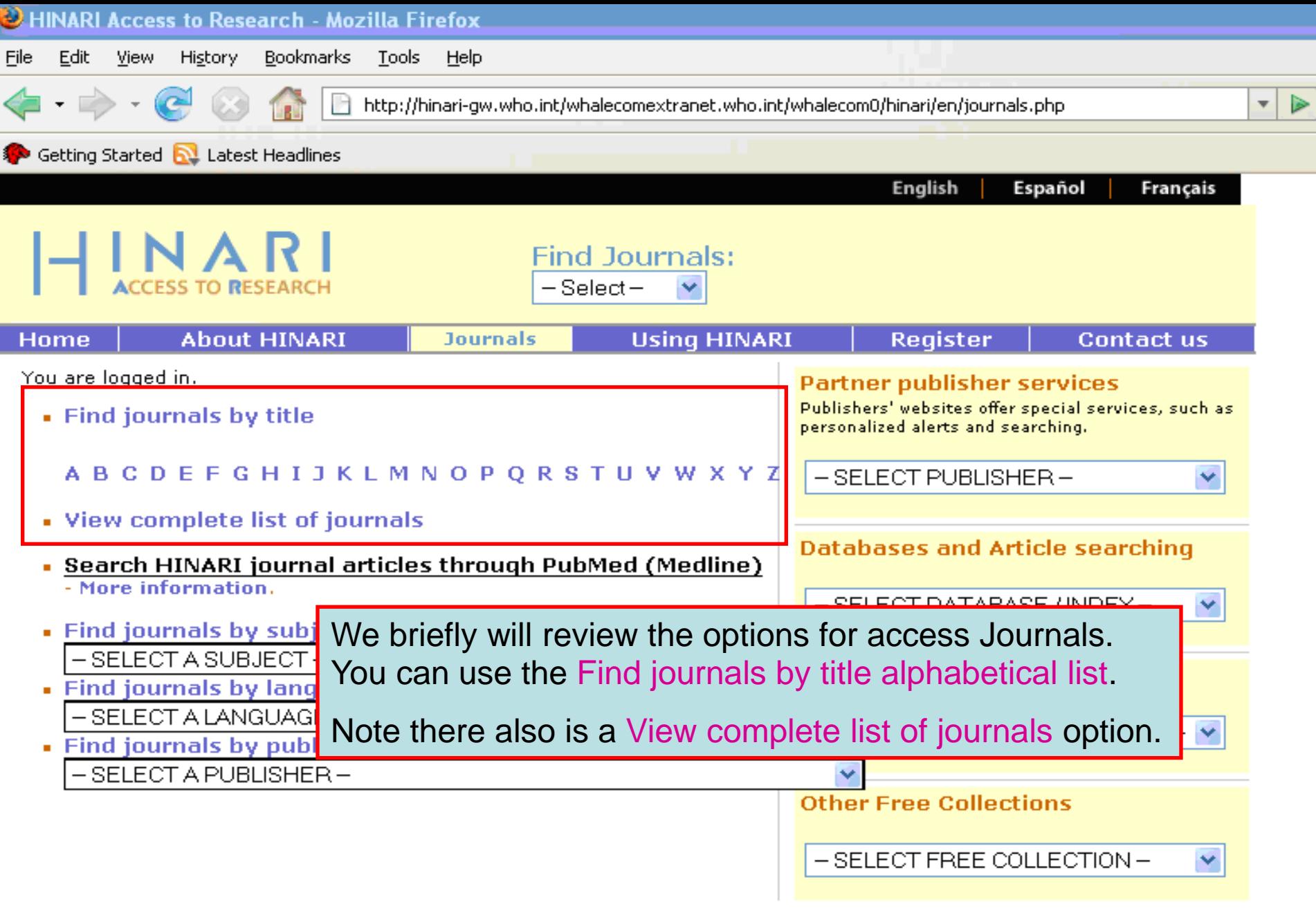

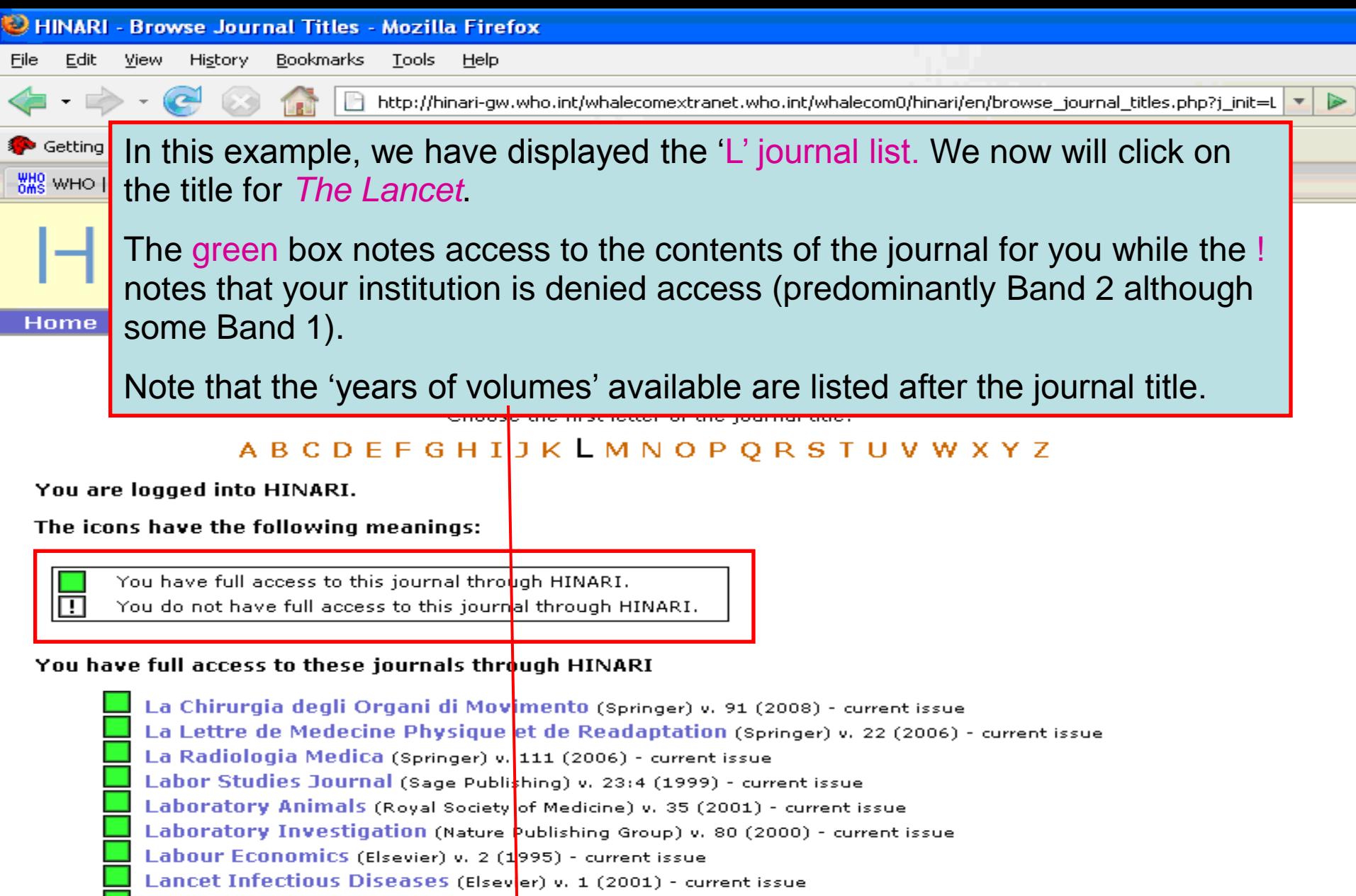

Lancet Neurology (Elsevier) v. 1 (2002) - current issue

Lancet Oncology (Elsevier) v. 1 (2000) - current issue<br>Lancet, The (Elsevier) v. 351 (1998) - current issue

Land Use Policy (Elsevier) v. 12 (1995) - current issue

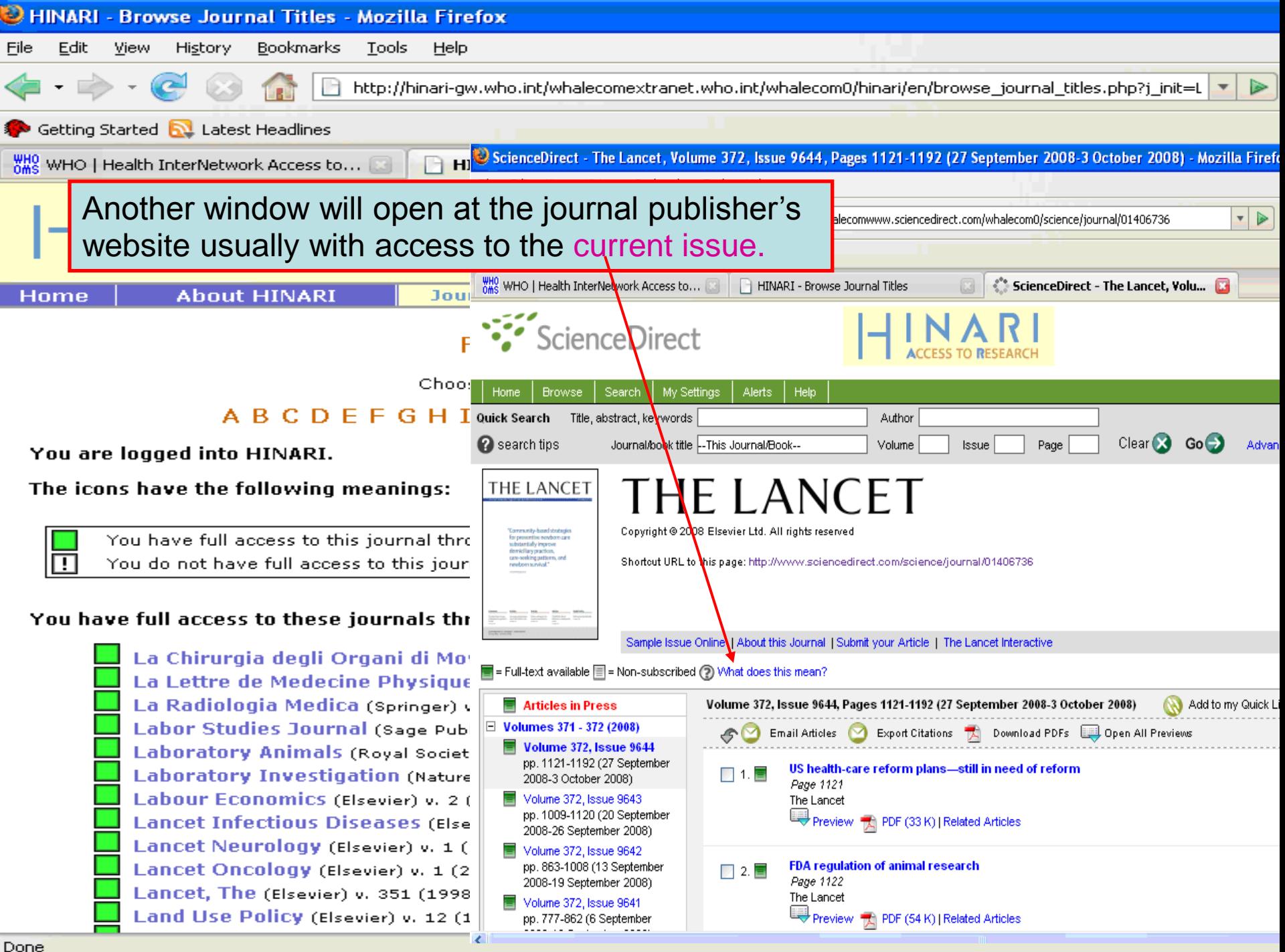

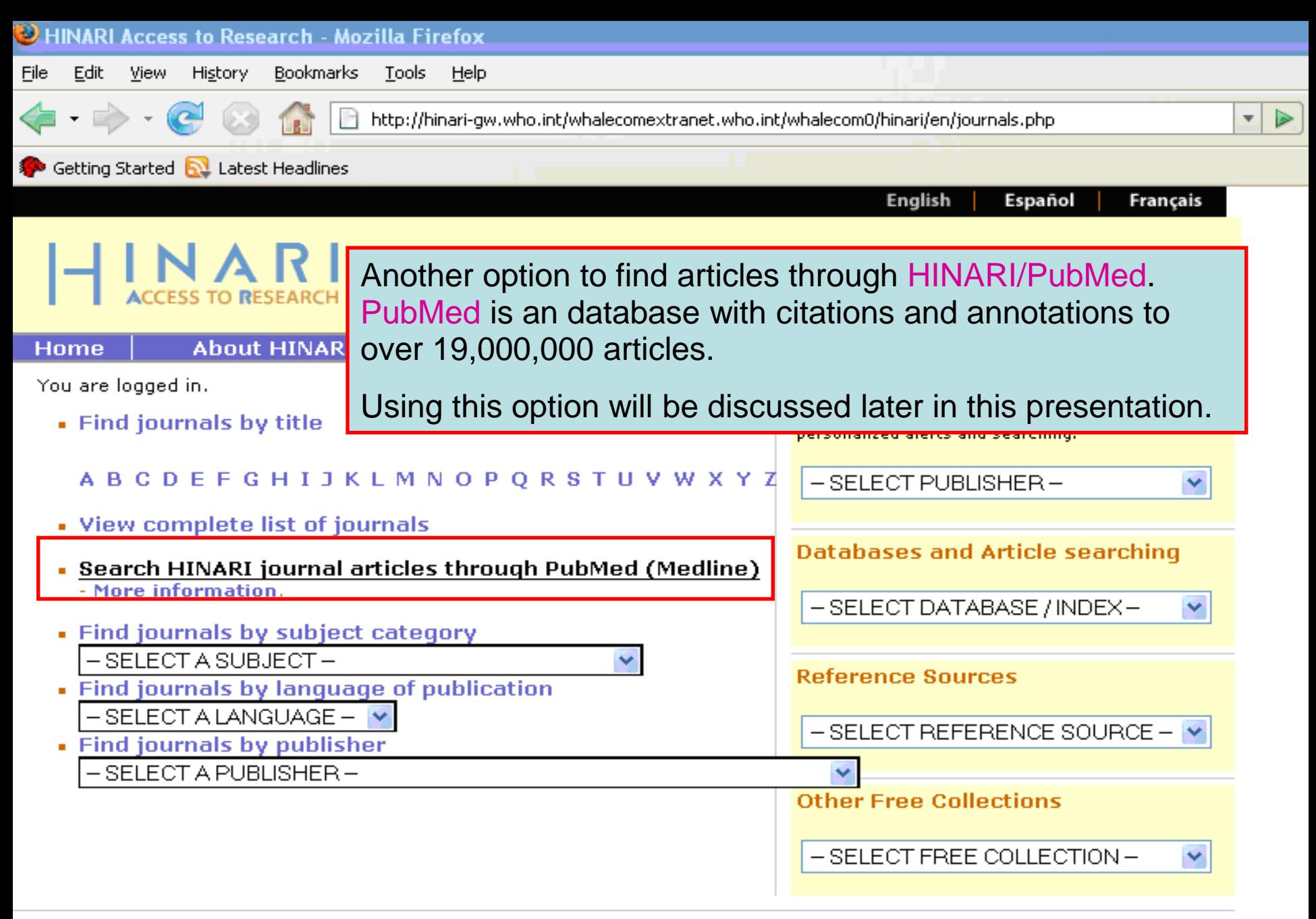

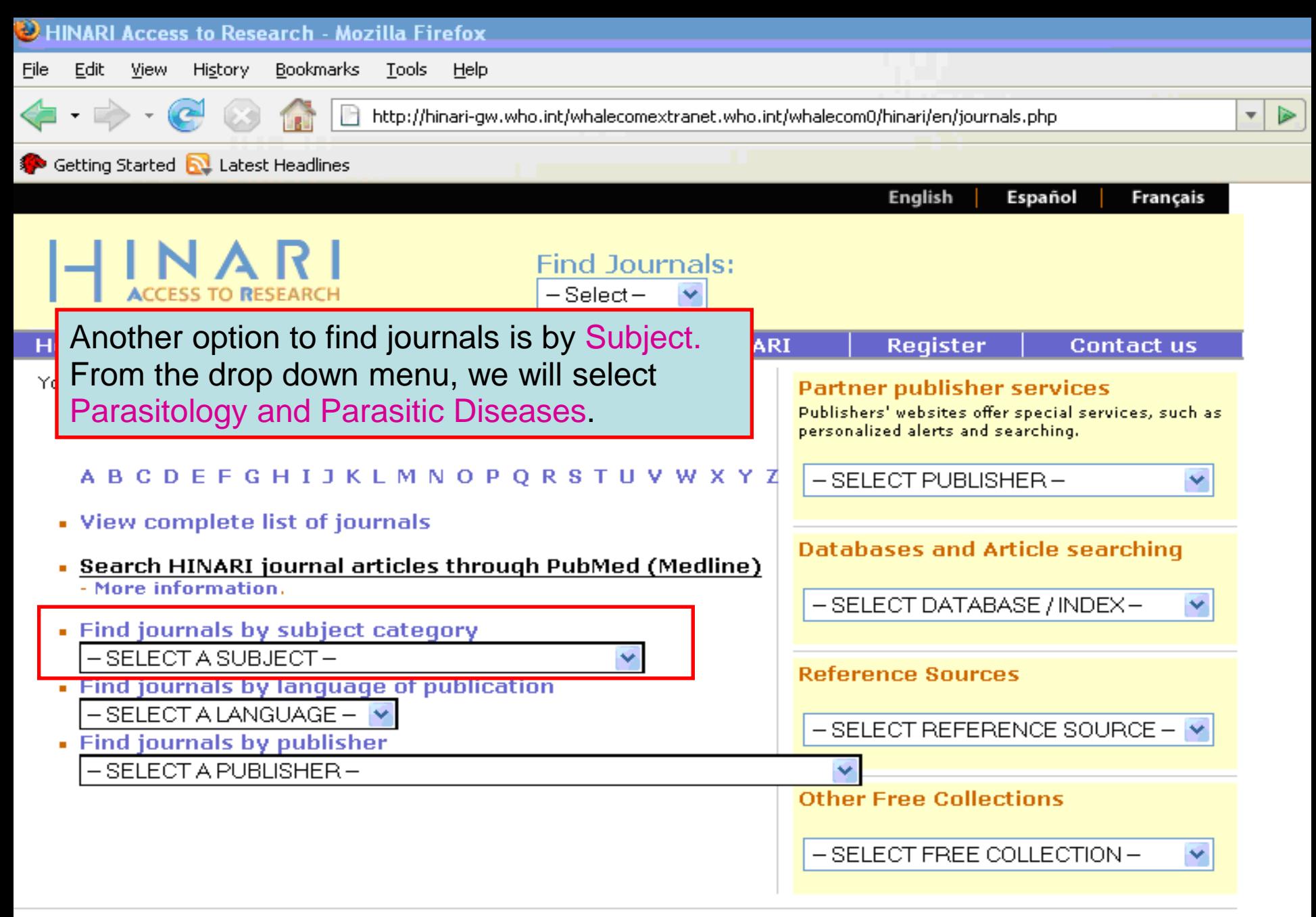

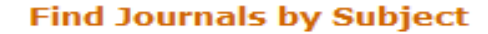

Accession of the SELECT A SUBJECT - The Contract of the SELECT - The Contract of the SELECT - The Contract of the SELECT - The Contract of the Contract of the Contract of the Contract of the Contract of the Contract of the

You are logged into HINARI.

The icons have the following meanings:

You have full access to this journal through HINARI.

You do not have full access to this journal through HINARI.

#### You have full access to these journals through HINARI

Annals of Tropical Medicine and Parasitology (Maney Publishing) v. 96 (2002) - current issue

**Annals of Tropical Medicine And Parasitology (Ta** Antiviral Research (Elsevier) v. 37 (1998) - current issue Boletín chileno de parasitología (SciELO (Chile)) v. 54 Comparative Parasitology (BioOne) v. 69 (2002) - cum Experimental & Applied Acarology (Springer) v. 1 (1 Experimental Parasitology (Elsevier) v. 88 (1998) - cur **International Journal for Parasitology (Elsevier)** v. Journal of Helminthology (Cambridge University Press) Journal of Parasitology (BioOne) v. 86 (2000) - current Memórias do Instituto Oswaldo Cruz (Bioline Intern Molecular and Biochemical Parasitology (Elsevier) v. 91 (1998) - current issue Parasite Immunology (Backwell Publishing) v. 19 (1997) - current issue Parasitología al día (SciELO (Chile)) v. 21:3 (1997) - v. 25 (2001) Parasitología Latinoamericana (SdELO (Chile)) v. 57 (2002) - current issue Parasitology (Cambridge University Press) v. 114 (1997) - current issue Parasitology International (Elsevier) v. 46 (1997) - current issue Parasitology Research (Springer) v. 1 (1928) - current issue Parasitology Today (Elsevier) v. 11 (1995) - current issue Systematic Parasitology (Springer) v. 1 (1979) - current issue Trends in Parasitology (Elsevier) v. 17 (2001) - current issue Veterinary Parasitology (Elsevier) v. 56 (1995) - current issue

Viral Immunology (Mary Ann Liebert, Inc.) v. 13:3 (2000) - current issue

An alphabetical list of Parasitology and Parasitic Diseases journals is now displayed with links to the journals' websites.

After the title of the journal, the available volumes/issues are listed.

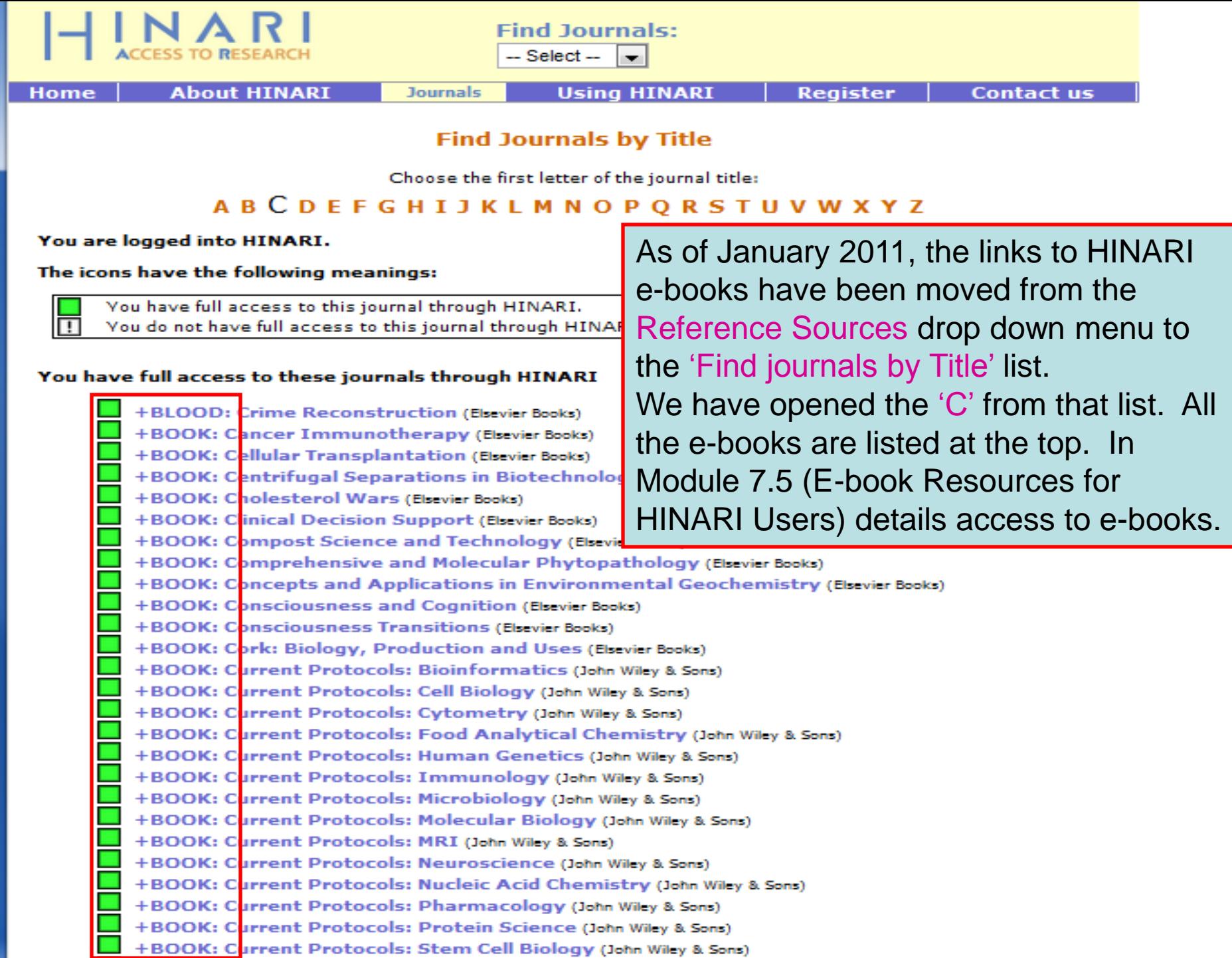

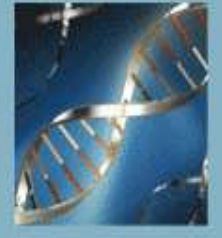

## Oxford Textbook of **Medicine** EDITION

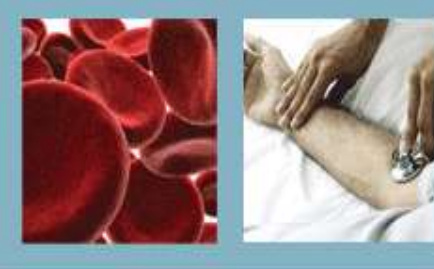

HOME | BROWSE CONTENTS | ABOUT | TRIALS & SUBSCRIPTIONS | CONTACT US | FEEDBACK | REGISTER ACCESS TOKEN

### **Contents**

#### Expand All | Contract All

**ER** Front matter

- **⊞** 1 On being a patient
- **⊞** 2 Modern medicine: foundations, achievements,
- + 3 Global patterns of disease and medical practice
- El 4 Cell biology
- **E 5 Immunological mechanisms**
- **EB** 6 Principles of clinical oncology
- 田 7 Infection
- E 8 Sexually transmitted diseases and sexual health
- **E 9 Chemical and physical injuries and environmental factors and disease**
- 田 10 Clinical pharmacology
- 田 11 Nutrition
- Fi 12 Metabolic disorders
- Fil 13 Endocrine disorders
- **El 14 Medical disorders in pregnancy**
- **E 15 Gastroenterological disorders**
- Fil 16 Cardiovascular disorders
- Fil 17 Critical care medicine
- **E 18 Respiratory disorders**
- **E 19 Rheumatological disorders**
- E 20 Disorders of the skeleton
- E 21 Disorders of the kidney and urinary tract

The Oxford Textbook of Medicine, 5<sup>th</sup> edition is one of the foremost international textbooks of internal medicine. It provides practical guidance on the clinical ine. management and prevention of disease, with in-depth coverage of the traditional specialty areas. The initial <sub>are</sub> und page contains an 'expandable' table of contents that details the contents of each topic. Also available is the Oxford Handbook of Tropical Medicine, 3<sup>rd</sup> edition. ies

> is supported by the Wellcome Trust and is made available through the World Health Organization-led HINARI Access to Research in Health programme.

Search

 $\odot$ 

### **wellcome**trust

#### □ About the Editors

David A. Warrell, Emeritus Professor of Tropical Medicine and Honorary Fellow of St Cross College, University of Oxford, UK

Timothy M. Cox, Professor of Medicine, University of Cambridge; Honorary Consultant Physician, Addenbrooke's Hospital. Cambridge, UK

## HINARI – Other Resources

We briefly will introduce some of the other resources available from the HINARI programme. Via one of the three drop down menus, there are a number of Databases and (Bibliographic) Indexes that can be accessed. Ho

- You
	- Note: Many of these resources are underutilized by HINARI users as most individuals concentrate on obtaining full-text journal articles.

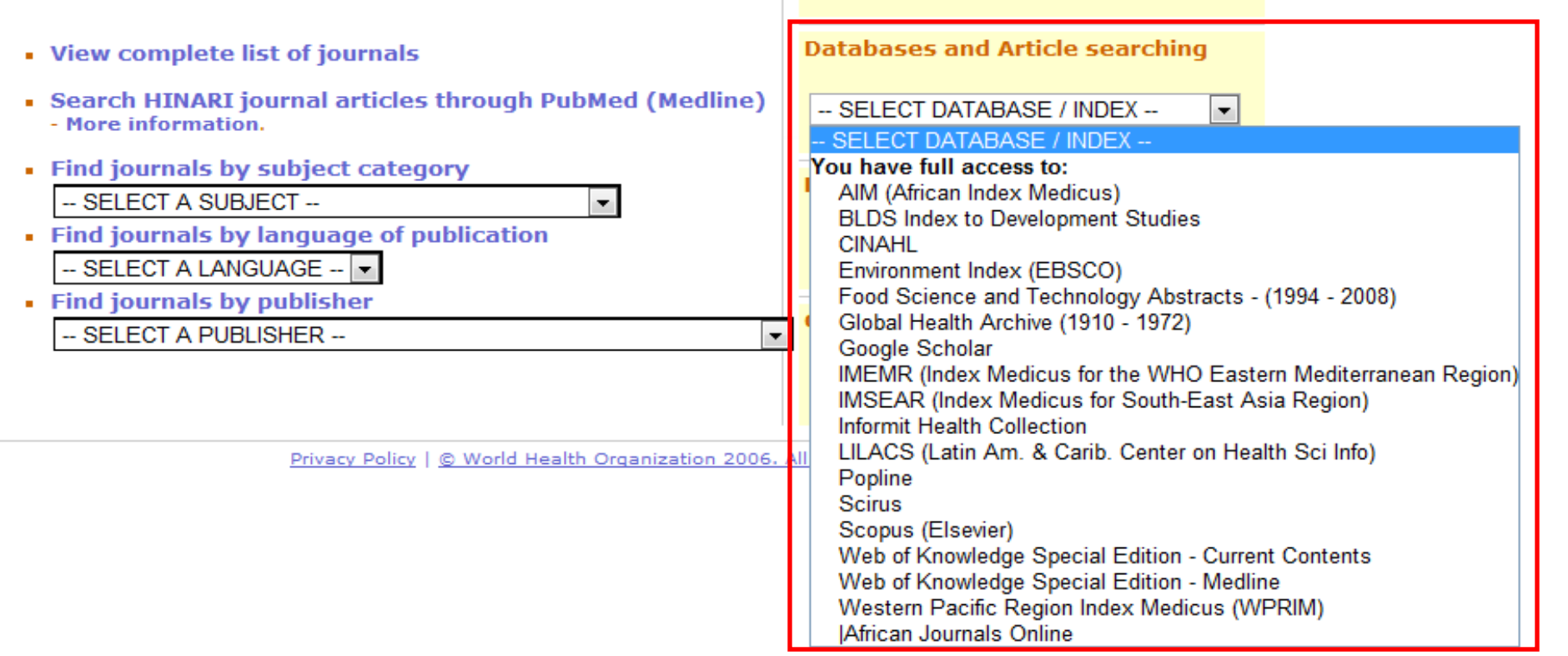

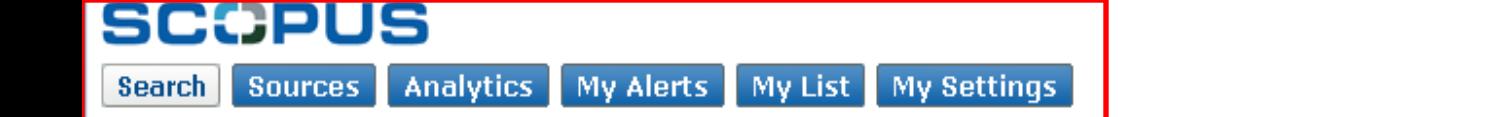

 $\bigcirc$  Help

▲

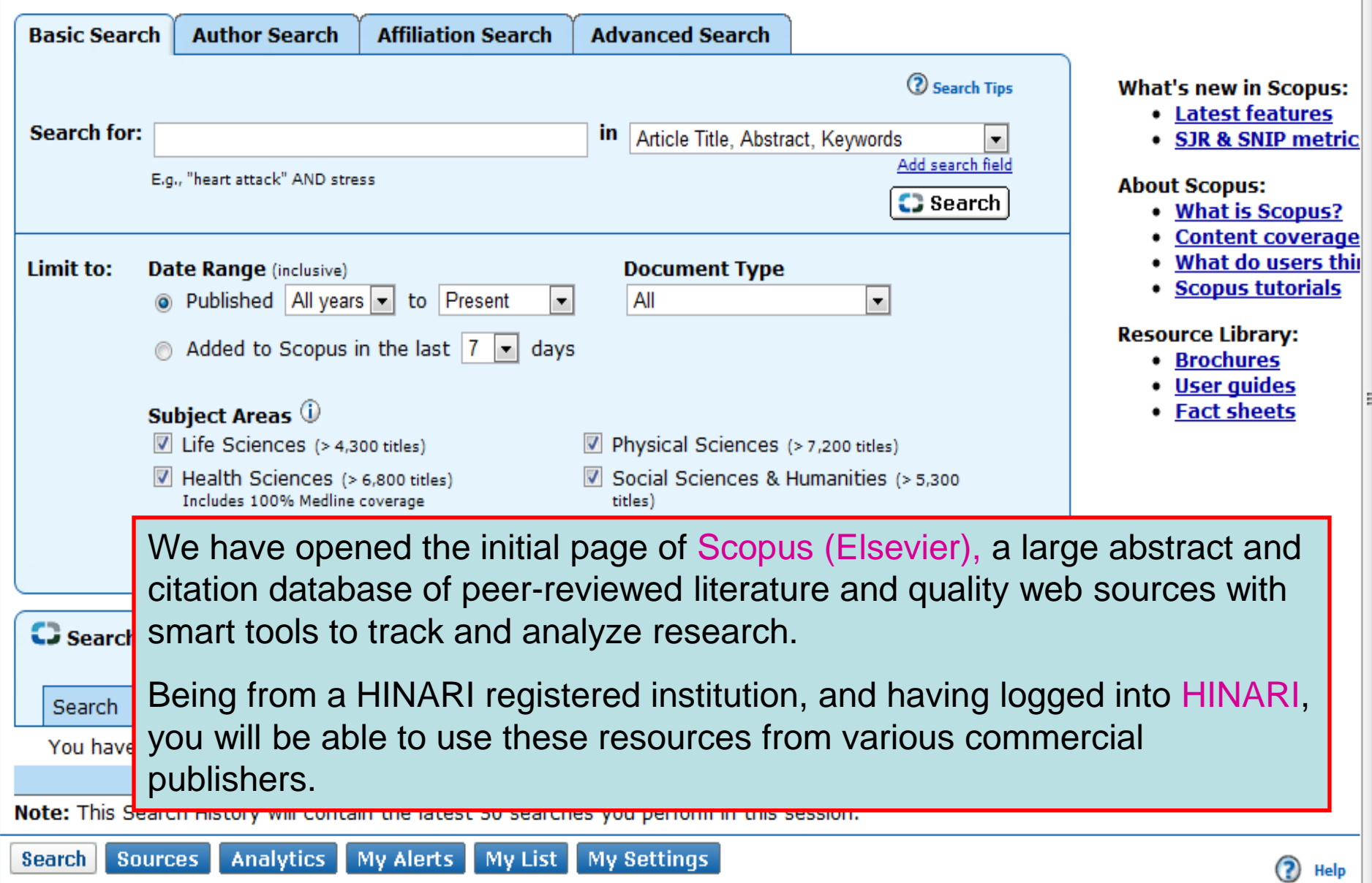

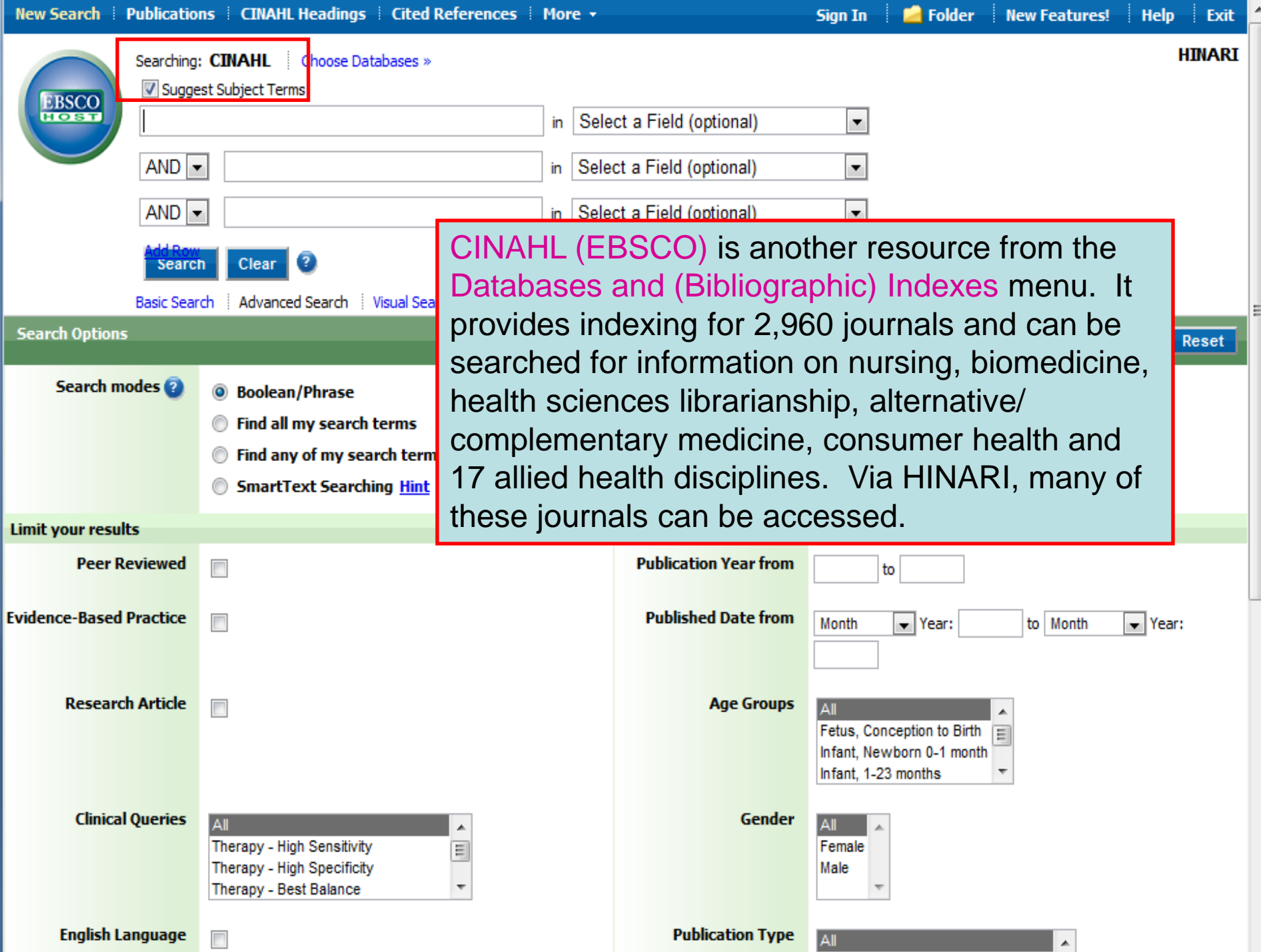

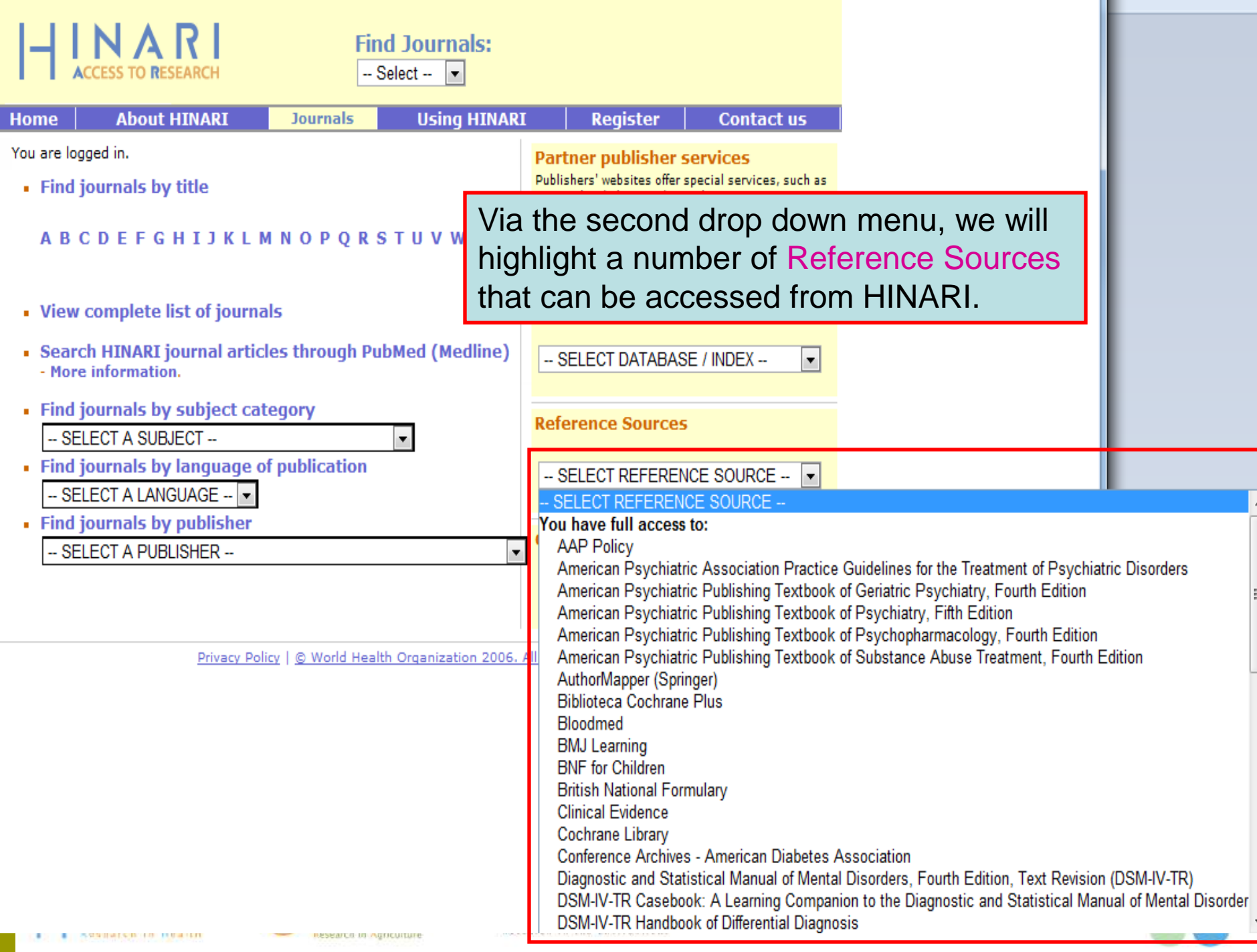

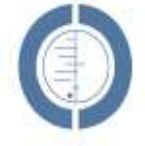

### THE COCHRANE LIBRARY

Independent high-quality evidence for health care decision making

from The Cochrane Collaboratic

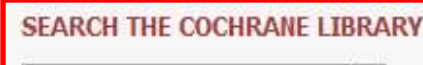

Title, Abstract or Keywords v

or try an Advanced Search

Cochrane Library contains high quality, independent evidence for health care decision making. It includes numerous access options including via keyword, MeSH terms and category listings. Cochrane Library is one of 5 sources of information on evidence-based practice in HINARI.

#### **BROWSE COCHRANE DATABASE OF SYSTEMATIC REVIEWS**

Anaesthesia & pain control (134)

Blood disorders (94)

Cancer (250)

Consumers & communication (29)

Dentistry and oral health (103)

Developmental, psychosocial, and learning problems (70)

Ear, nose, & throat (92)

Effective practice/health systems (57)

Endocrine & metabolic (77)

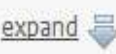

Other Browse Options

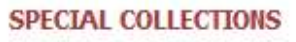

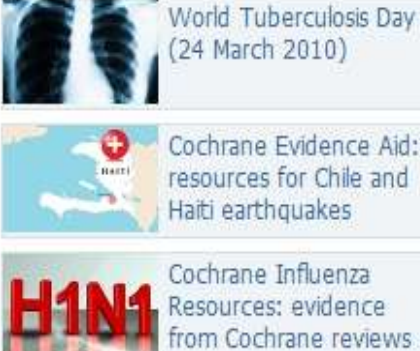

Cochrane Evidence Aid: resources for Chile and Haiti earthquakes

24 March 2010)

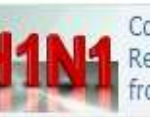

Cochrane Influenza Resources: evidence from Cochrane reviews

#### View all

### **EDITORIAL**

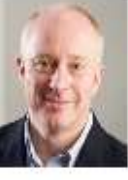

With the launch of this, the new homepage of The Cochrane Library, we reach a landmark in the

programme of activities aimed at improving the presentation of Cochrane Reviews to our audience. Our "web programme" aims to ensure that The Cochrane Library is a website built around the needs and preferences of its users...

Read more | View archive

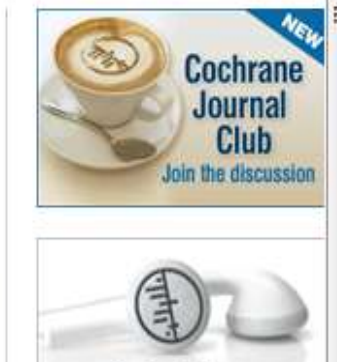

**Podcasts from** The Cochrane Library

HIGHLIGHTED NEW AND UPDATED COCHRANE REVIEWS

- Advance provision of emergency contraception for pregnancy prevention
- Antidepressants for depression in physically ill people

Medical versus surgical management for gastro-oesophageal reflux disease (GORD) in adults

## **BMJ** Learning

Search modules

Register here for free modules

Ξ

 $\mathbb{Q}$ 

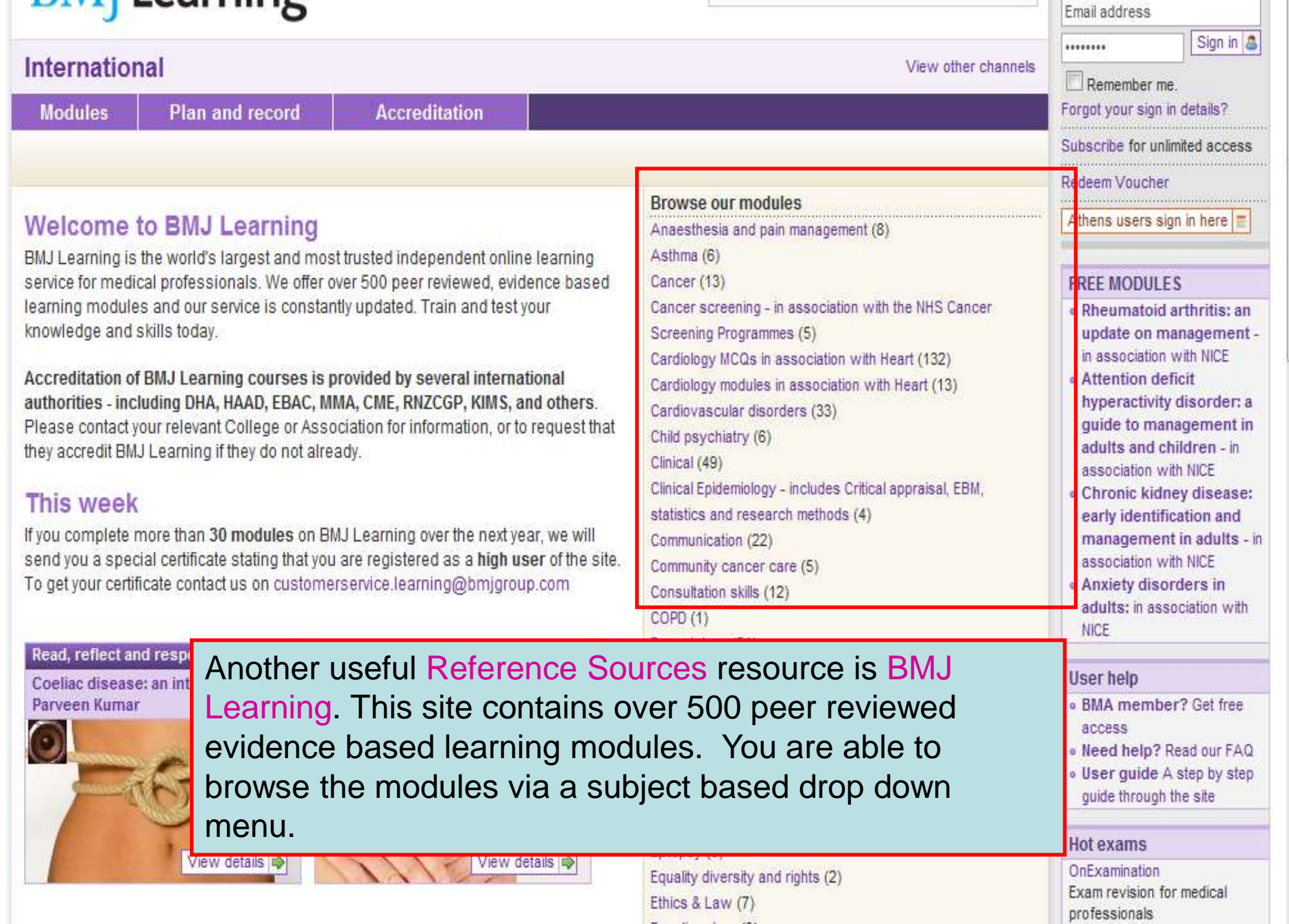

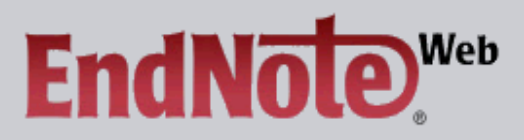

#### **EndNote Web delivers tools to:**

- Search online resources
- Save ISI Web of Knowledge <sup>sM</sup> records directly to an online library<br>- Collect and organize references<br>- Format citations and footnotes or a bibliography
- 
- 

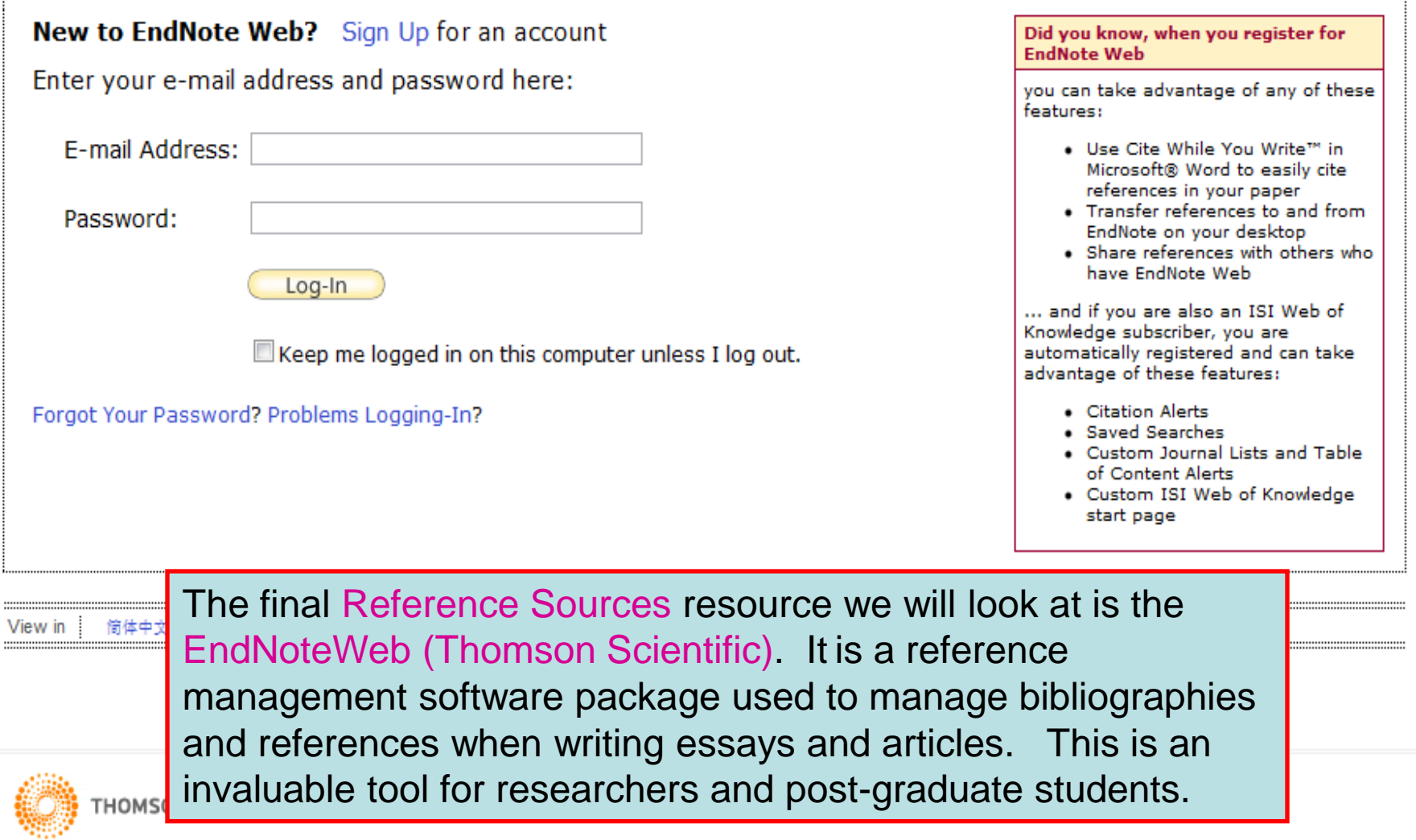

## PubMed Overview

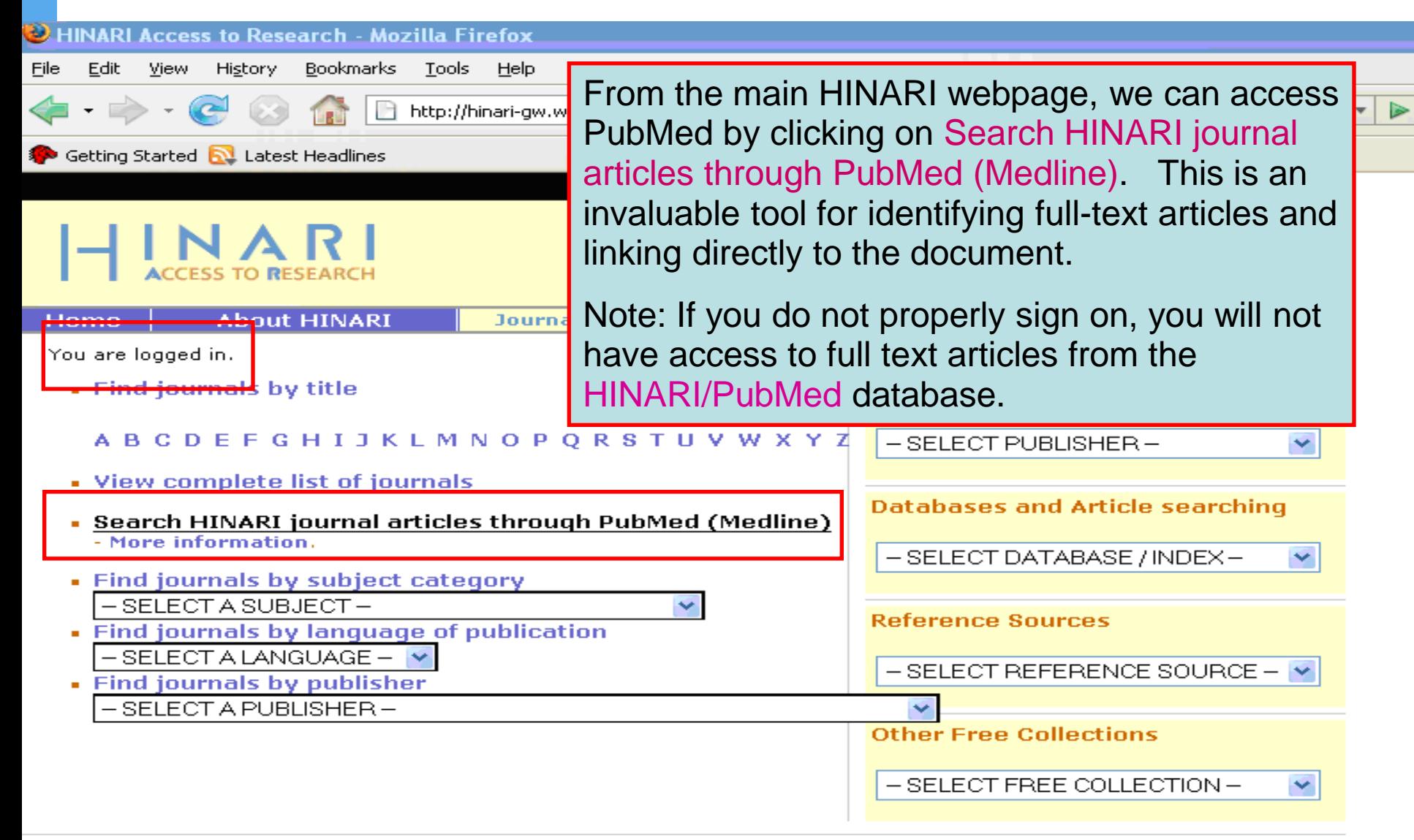

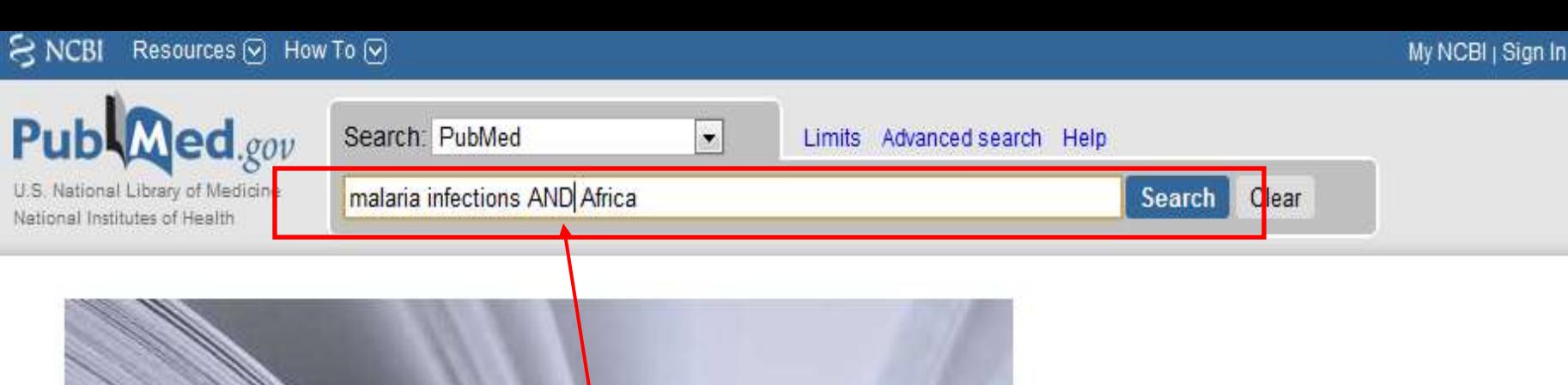

### Welcome to FubMed

PubMed comprises more than 19 million citations for biomedical articles from MEDLINE and life science journals. Citations may include links to full-text articles from PubMed Central or publisher web sites.

### **Using PubMed**

**PubMed Quick Start** 

New and Noteworthy

**PubMed Tutorials** 

**Full Text Articles** 

PubMed FAQs

We now will have opened HINARI/PubMed and will enter a search in the PubMed Search box.

In this example, we will enter a search for *malaria infections AND Africa* into the Search or query box. To execute the query, click on the Search button.

LinkOut

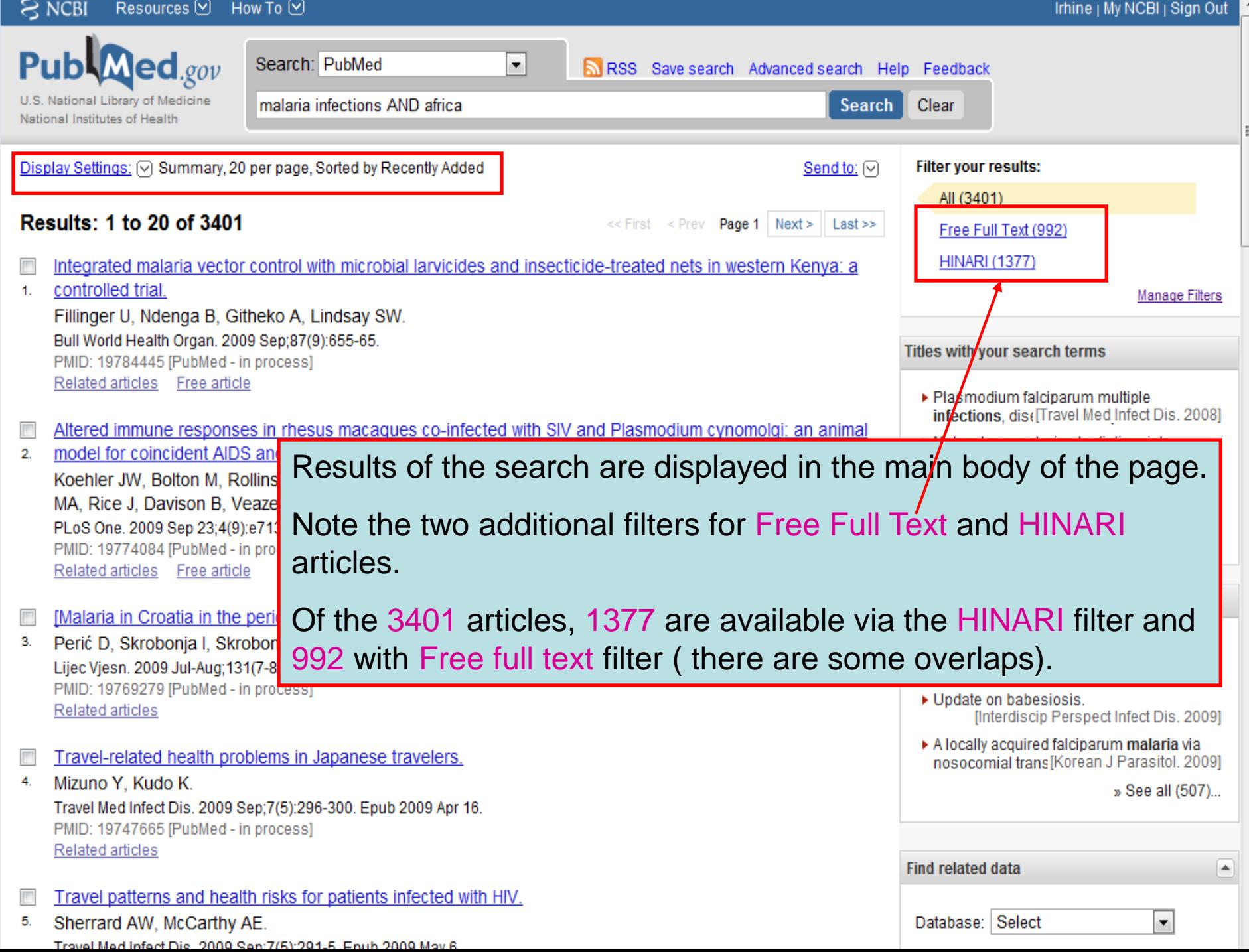

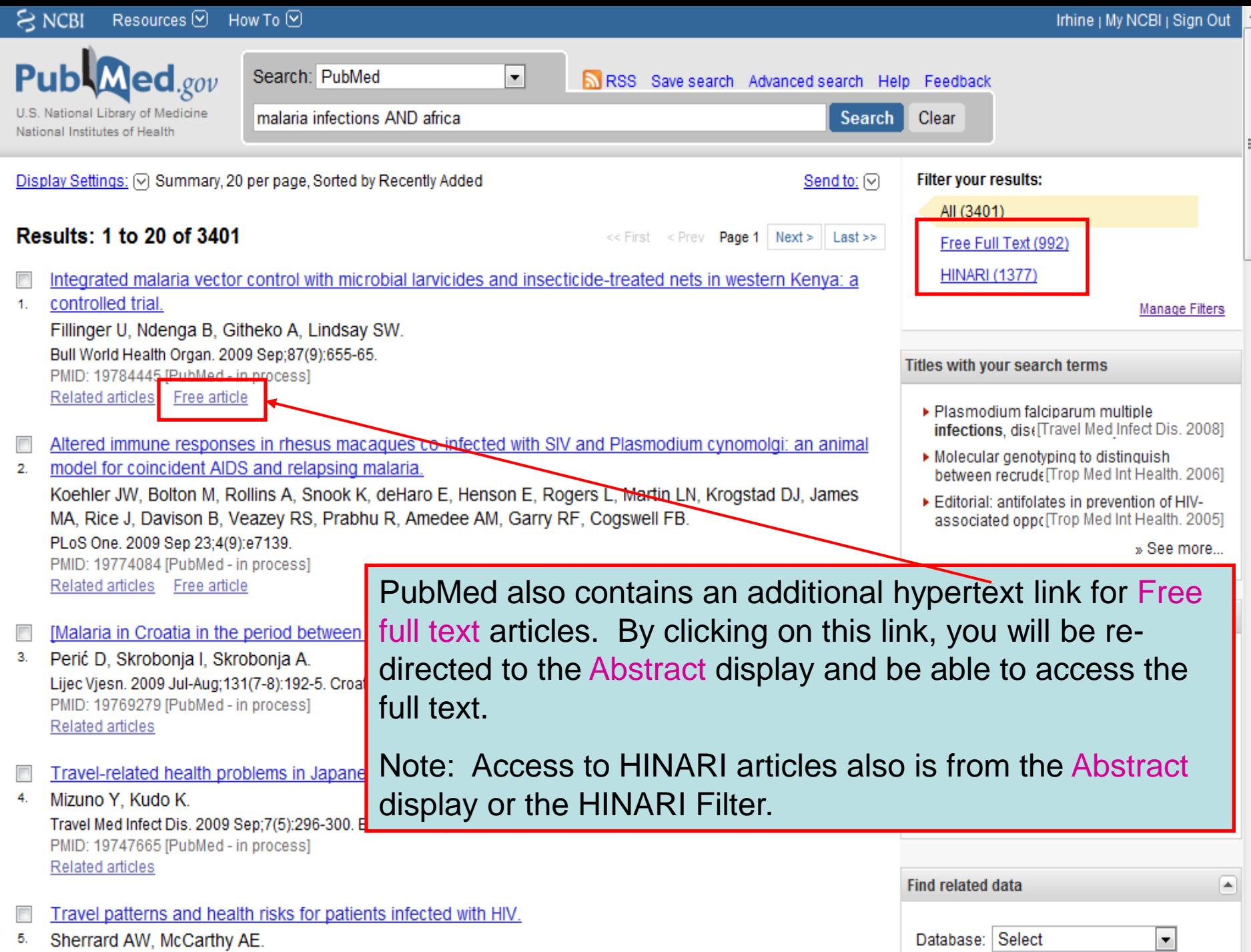

Travel Med Infect Die (2009 Sen: 7/5):201-5. Enub 2009 May 6

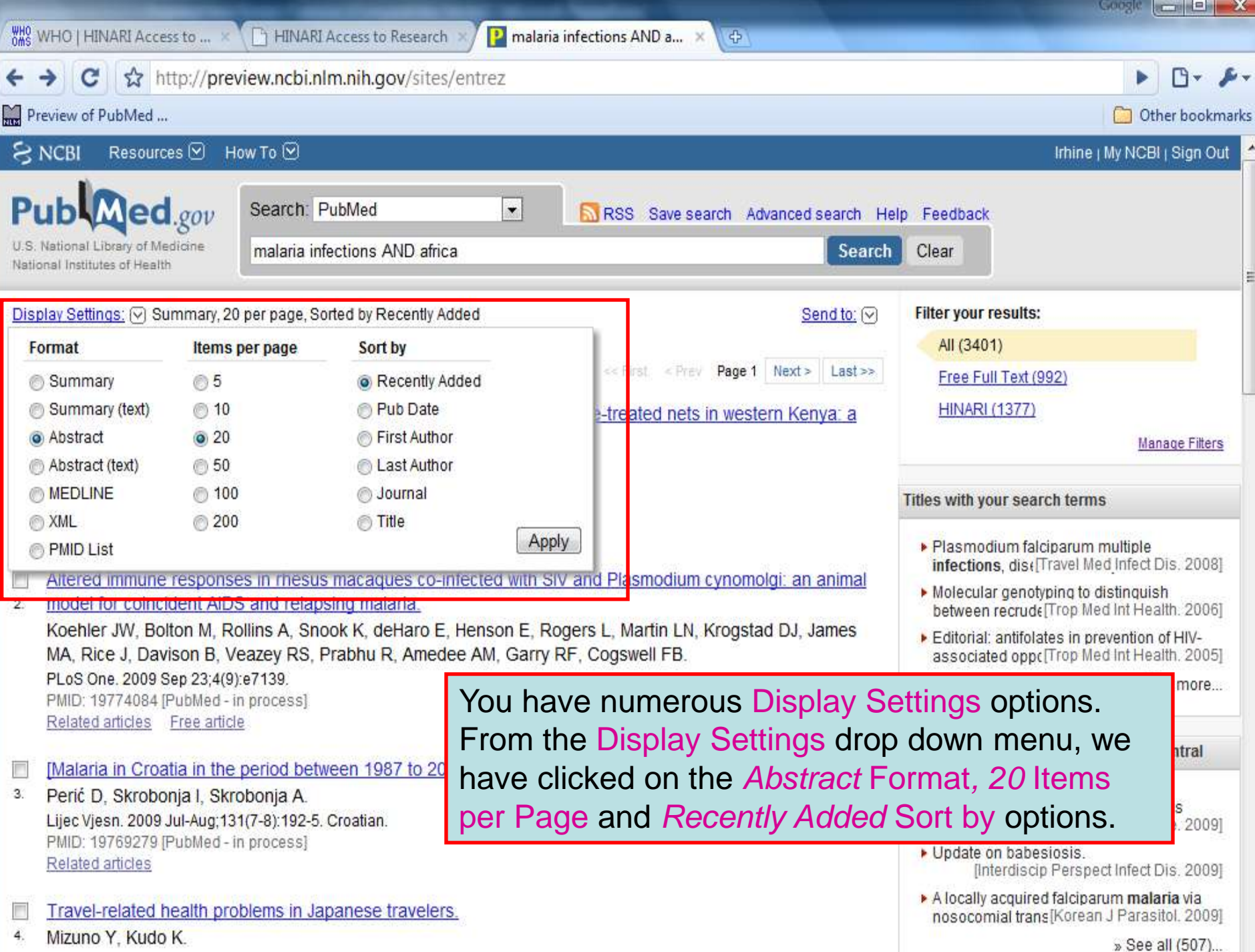

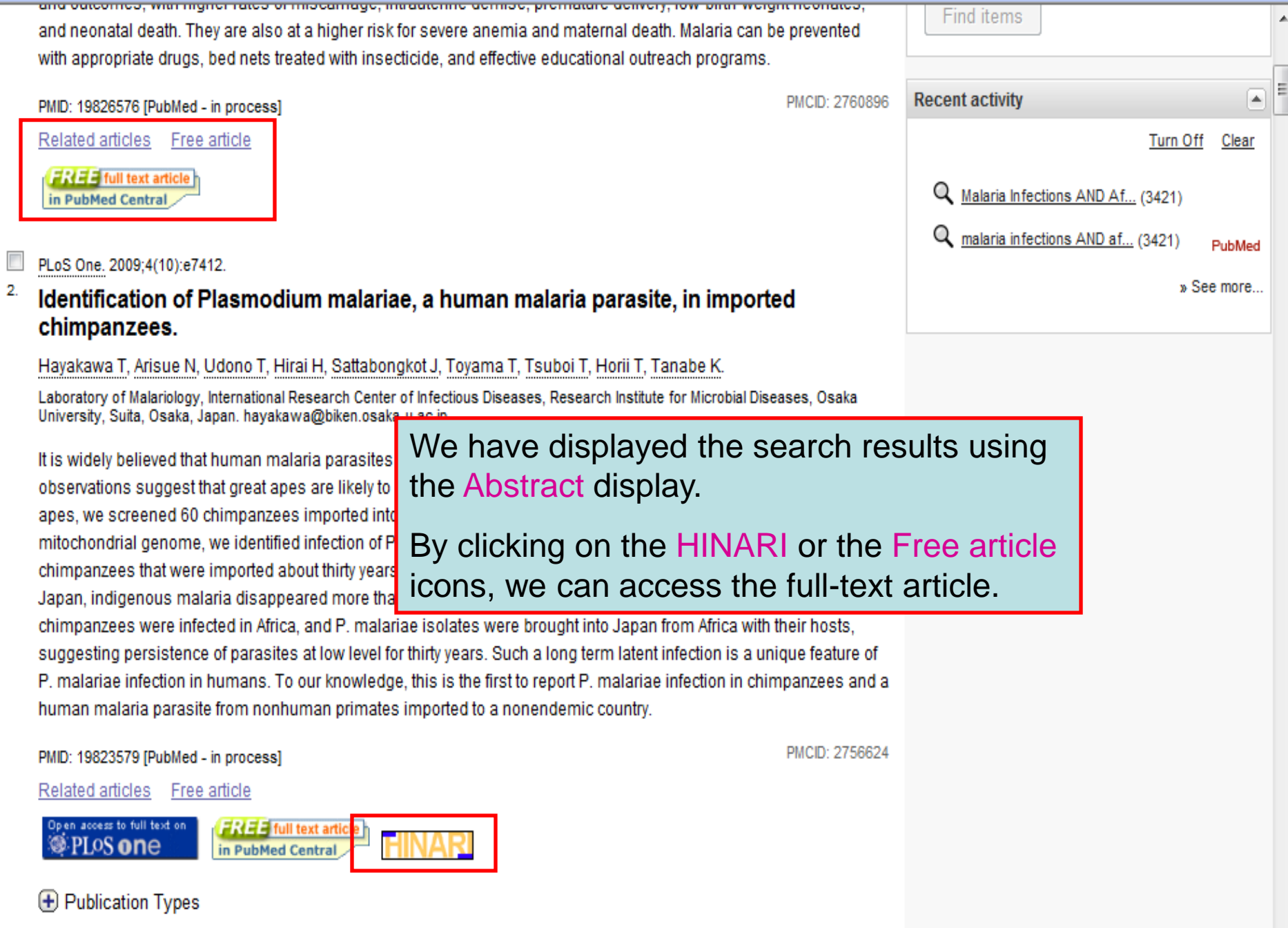

 $\mathbb H$ 

 $\overline{\phantom{a}}$  $\left| \cdot \right|$ 

þ

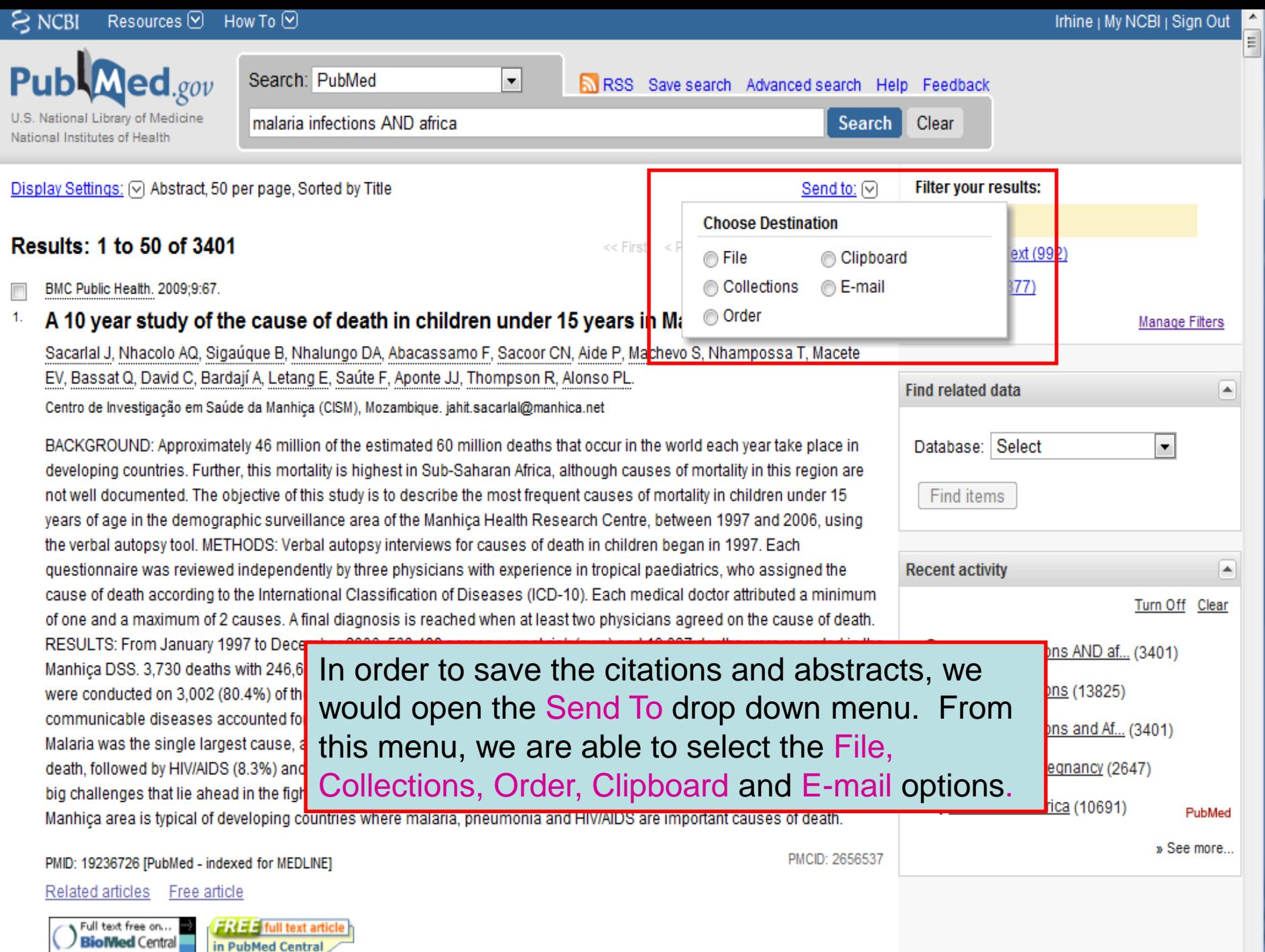

in PubMed Central

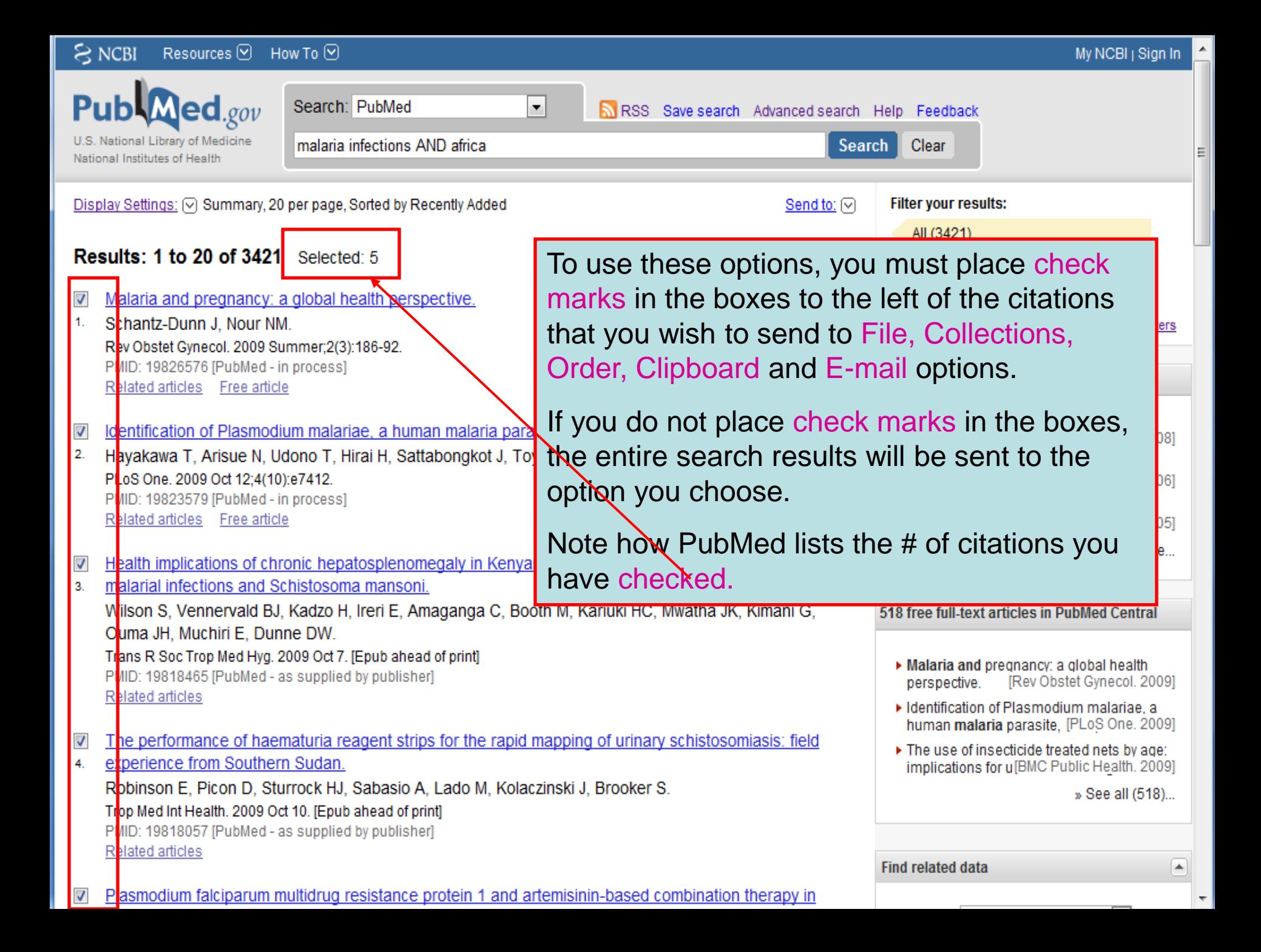

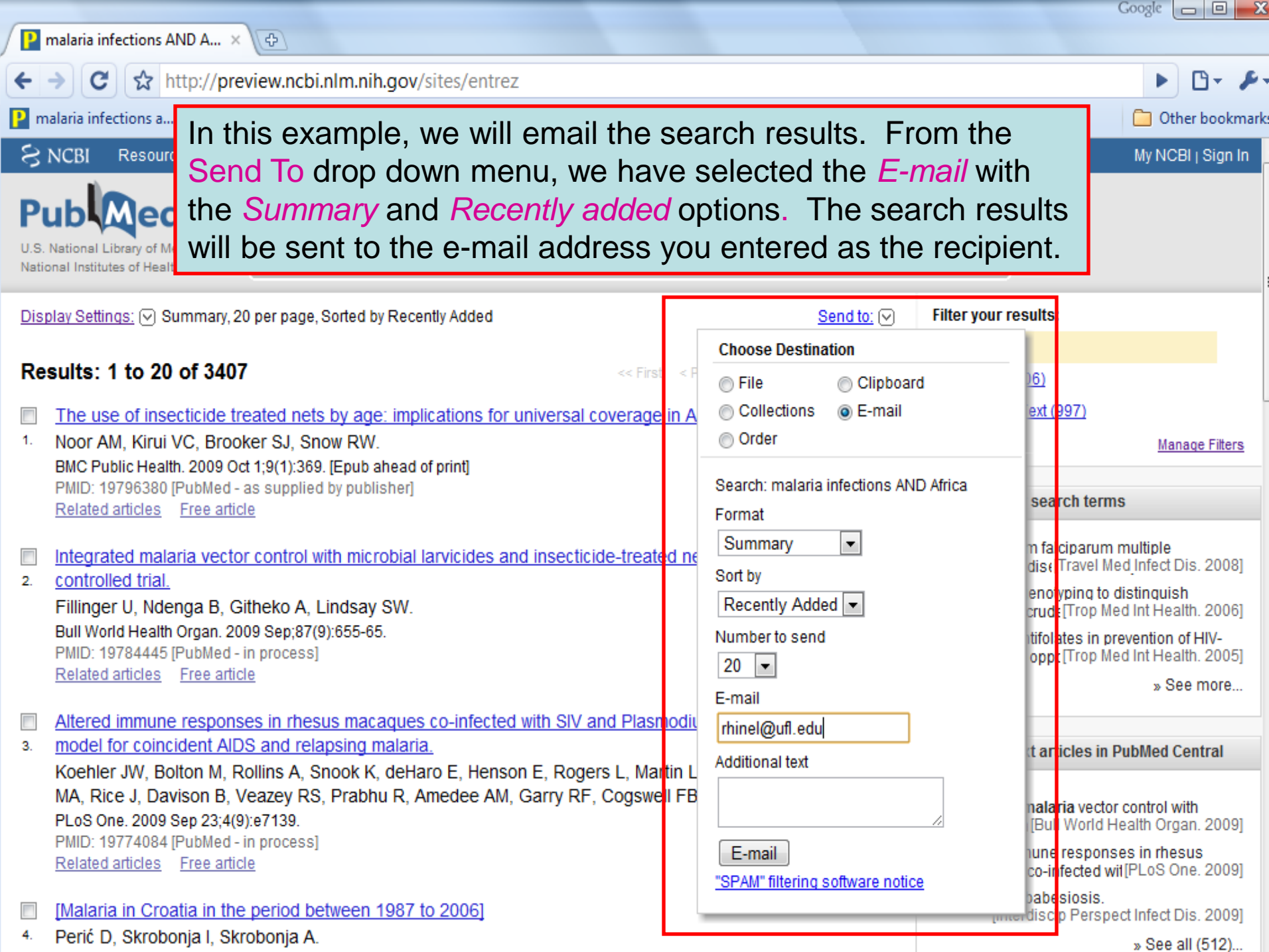

## Limits

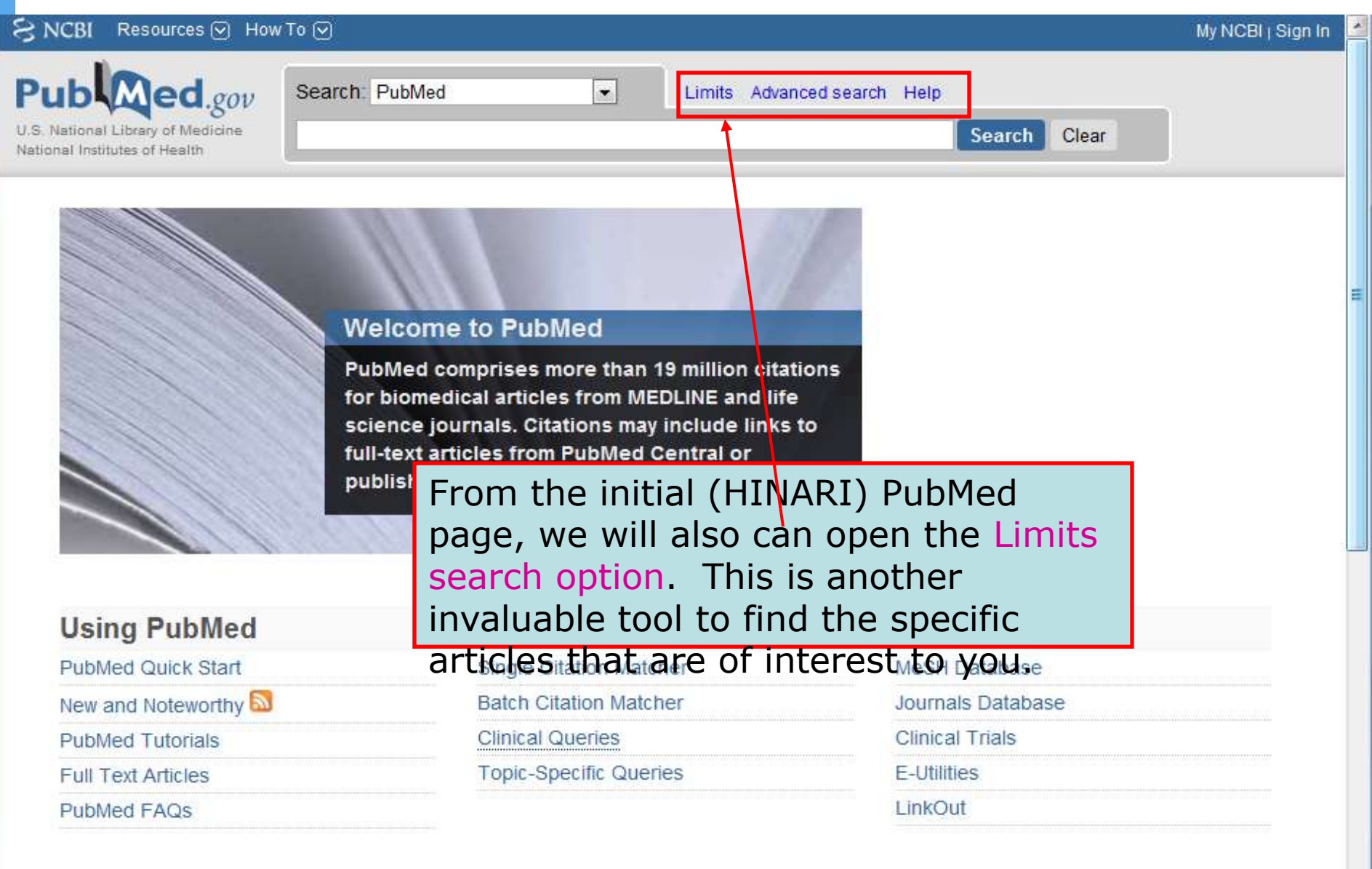

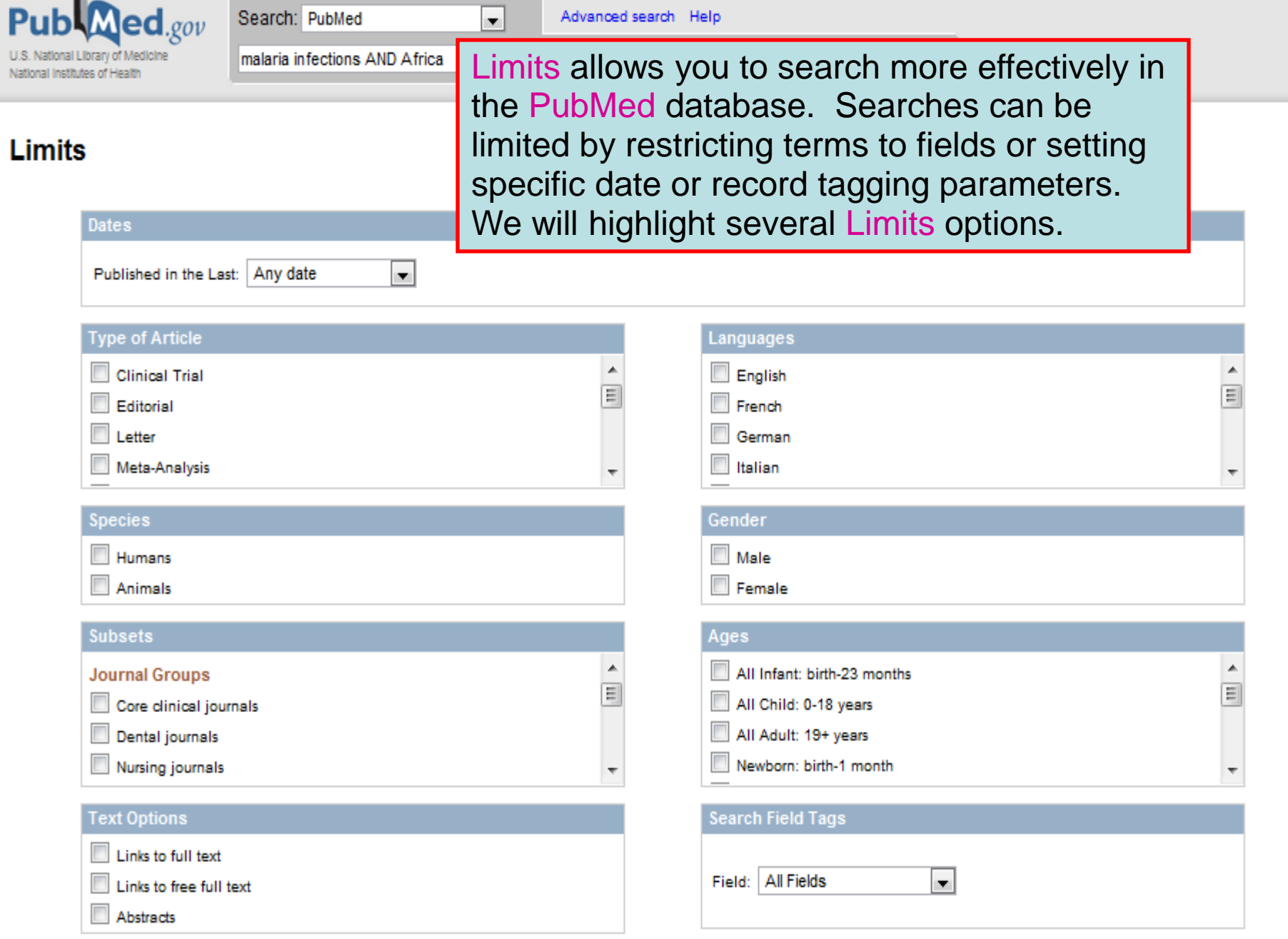

▲

틔

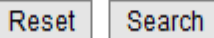

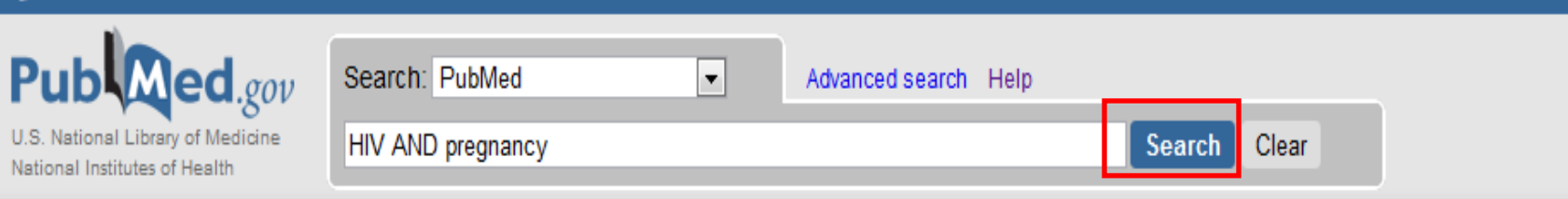

### **Limits**

 $\Im$  NCBI Resources  $\odot$  How To  $\odot$ 

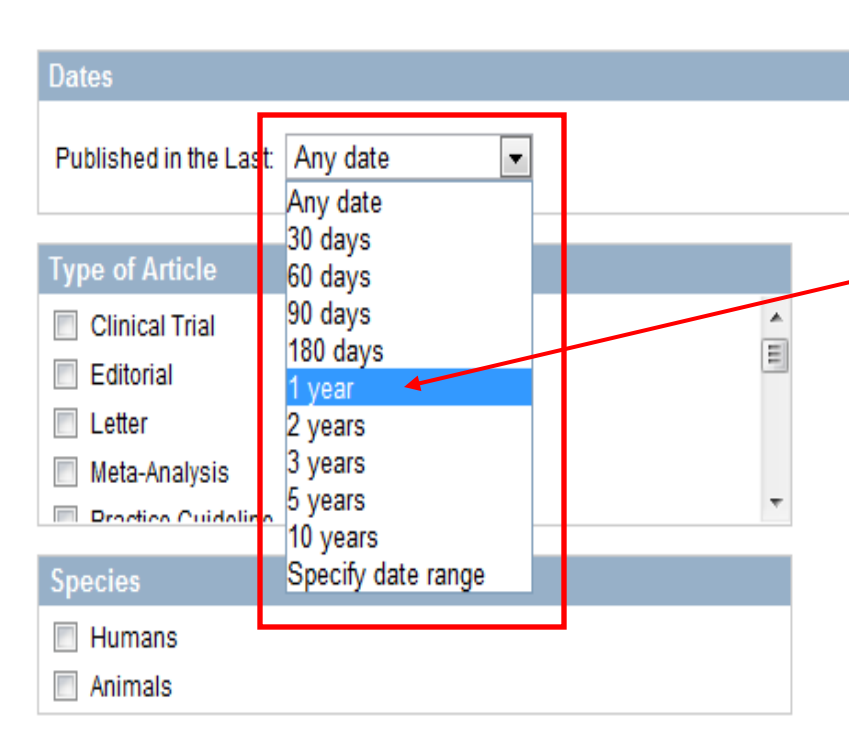

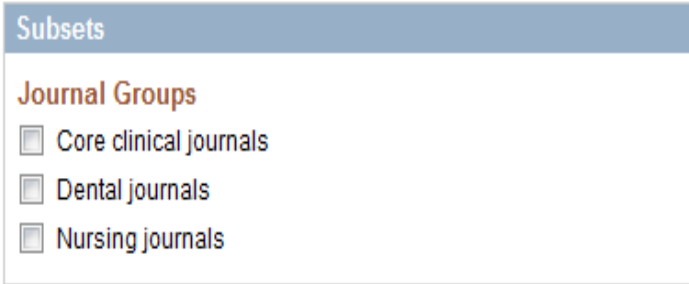

In the Published in the Last drop down menu, there are numerous options ranging from Any date (the default) to 10 years and Specify date range. We will click on the 1 year option and then the Search button  $-$  for the HIV

**AND**<sub>er</sub>Regnancy search.

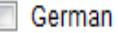

Italian

Innonnen

### Gender  $\Box$  Male Female

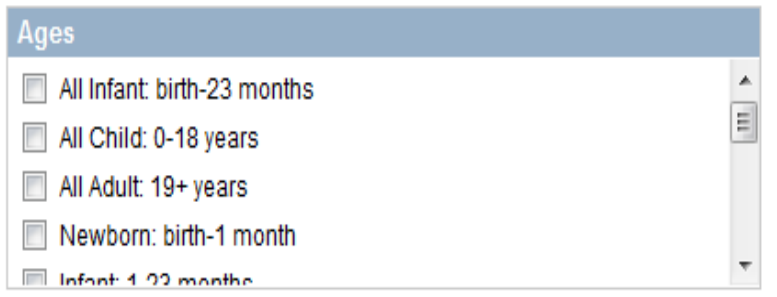

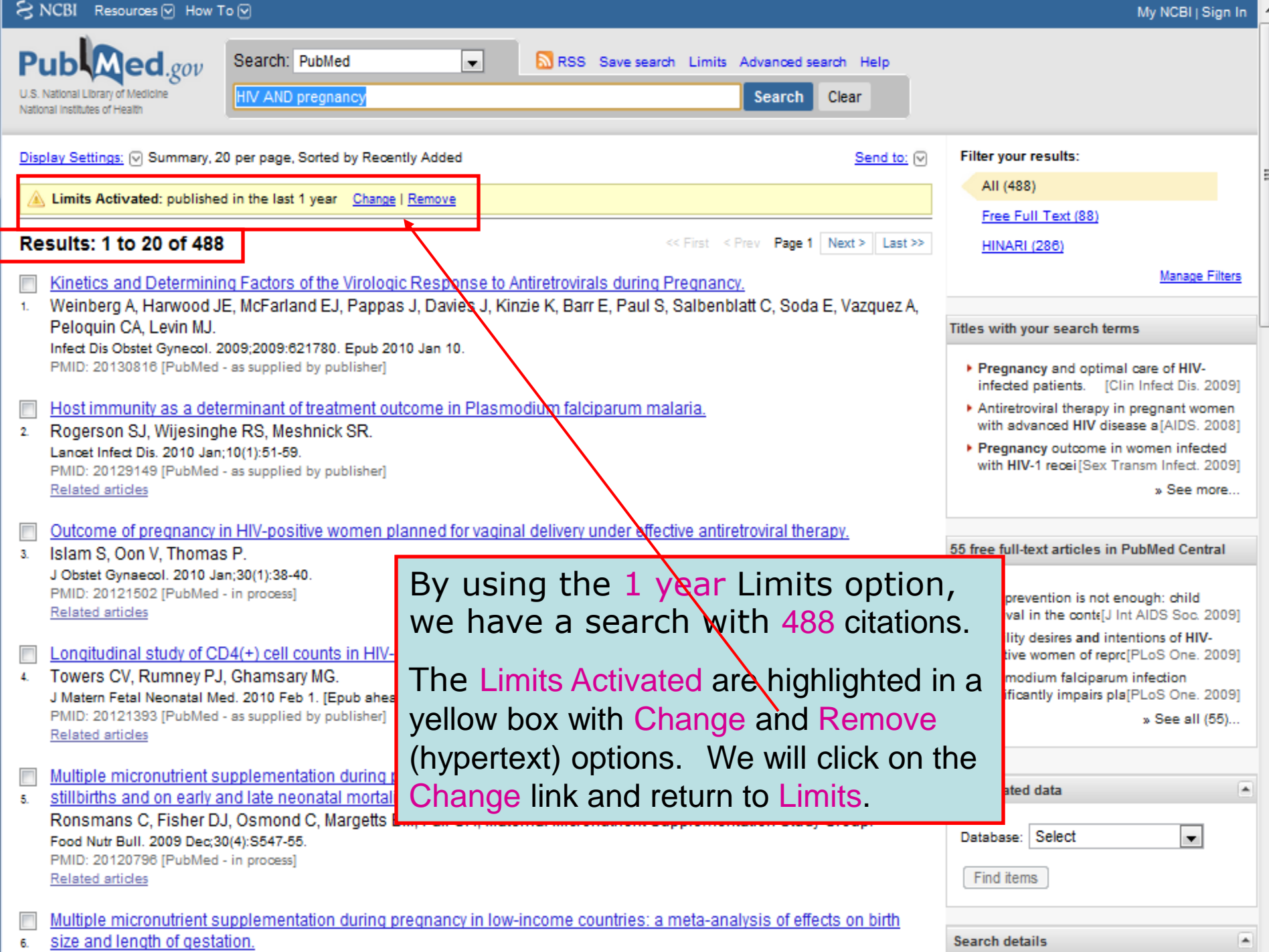

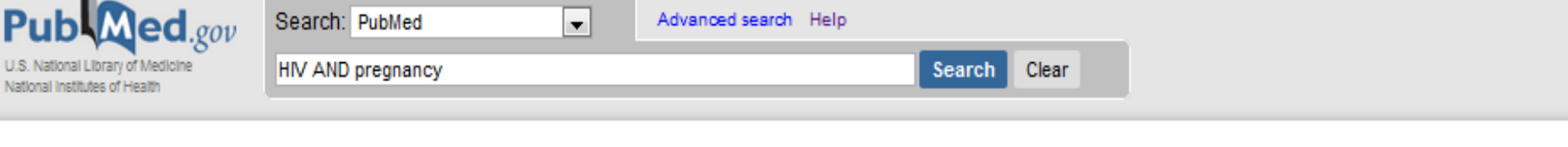

 $\blacktriangle$ 

티

### **Limits**

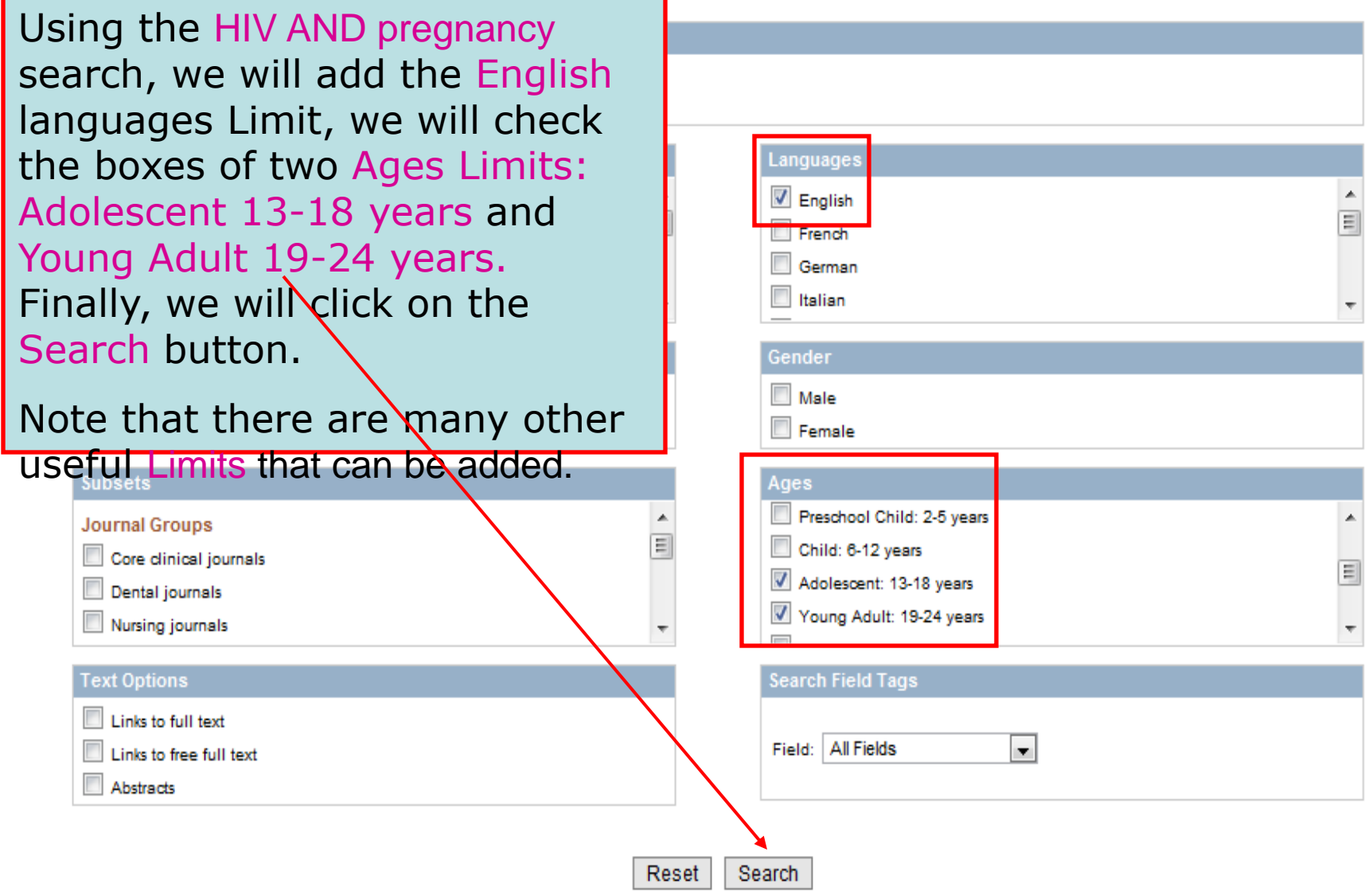

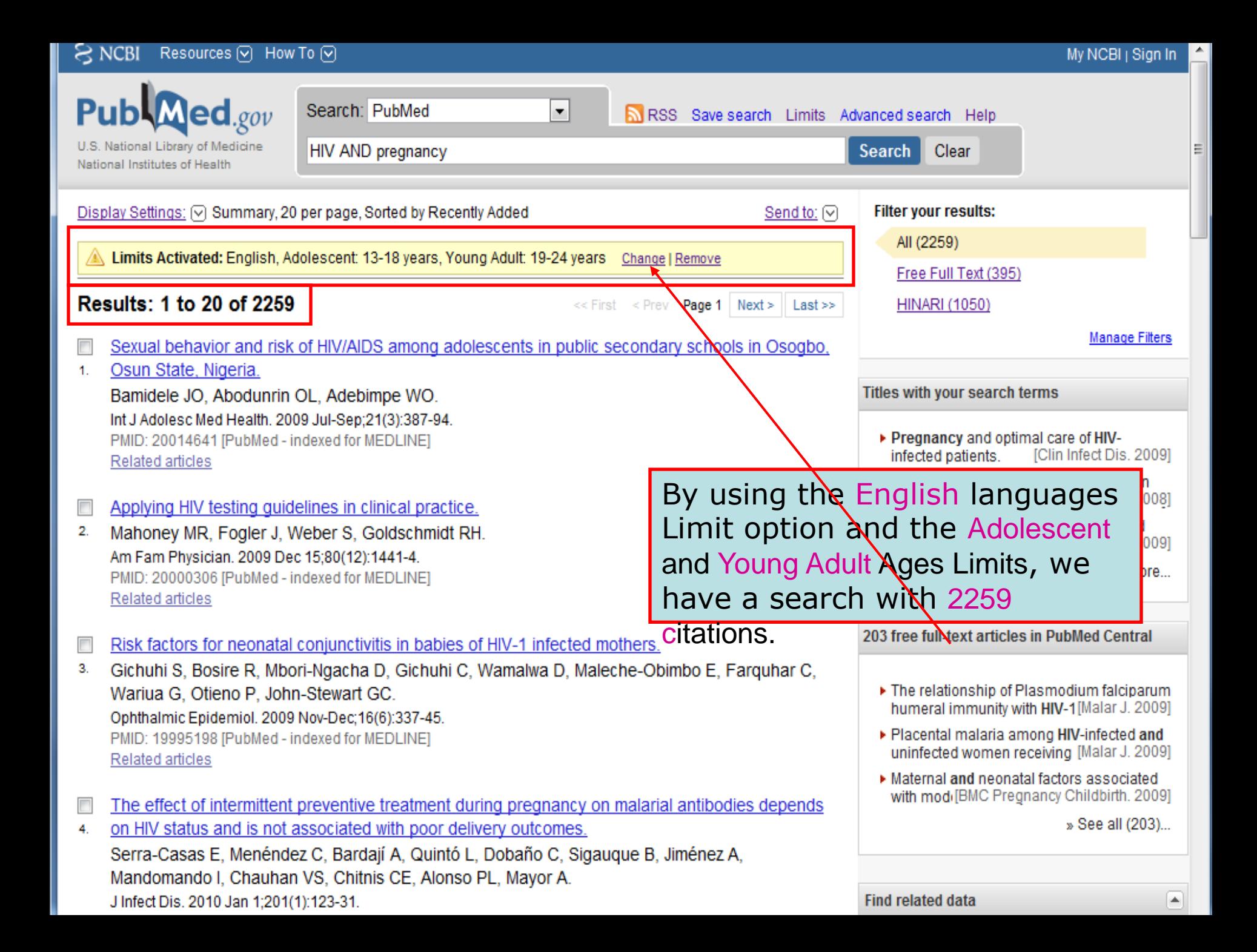

### My NCBI - Saved Search Settings

#### Save Search successful. our Dublicat

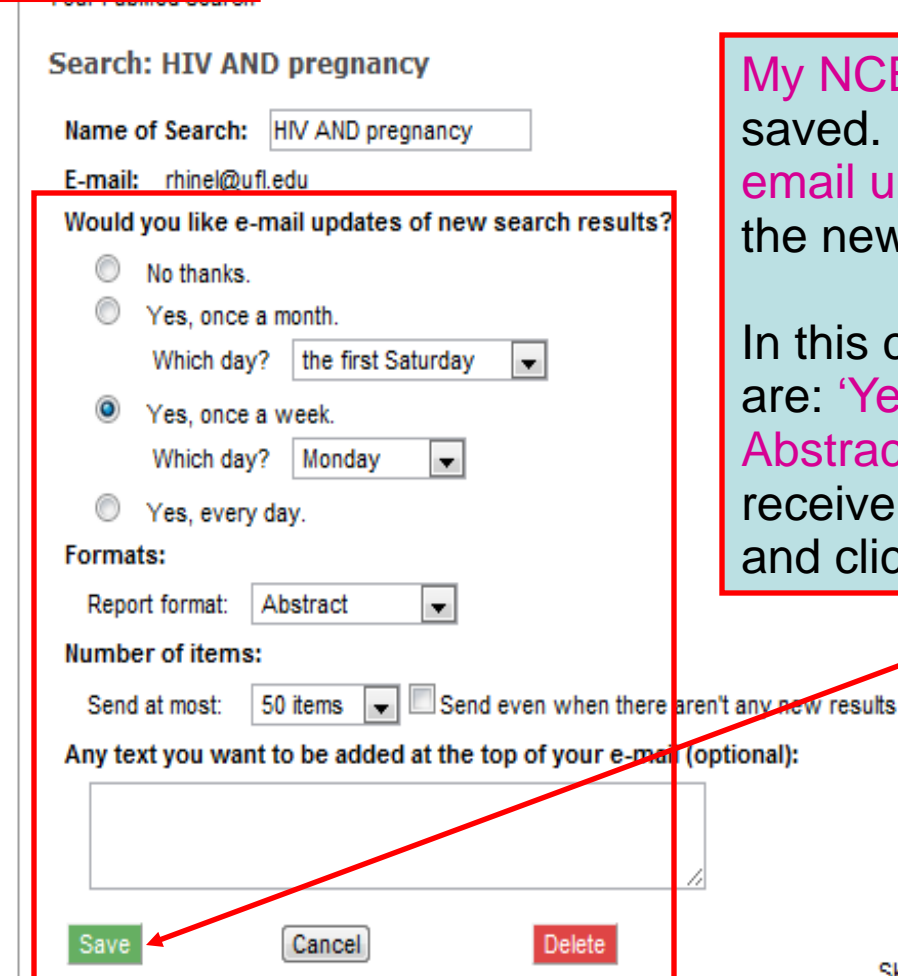

My NCBI has confirmed that this search was saved. You now have the option to receive email updates or not receive updates (about the new articles published on this search topic).

In this case, the email updates options chosen are: 'Yes, once a week' on 'Monday' in the Abstract format (vs. text or MEDLINE) and receive 50 items. Select the options you want and click on the Save button.

Skip scheduling and return to your search, or proceed to manage your Saved Searches.

## Training Materials

#### **HINARI Training Materials**

The initial HINARI training package was a collaboration

research4life

From the initial page of the HINARI website, we have accessed the Training Materials listing. A combination of PowerPoint presentations and Word exercises, these modules are for instruction at your institution and can be adapted locally.

This slide lists the modules for the principal components of HINARI. Note the Additional Resources module which features the material in the Reference Sources section. (e.g. CINAHL, Evidence-based Practice Resources).

:: Module 1. HINARI: The Beginning

This part introduces you to: Basic Internet Concepts; E-Resources & Internet Searching; Health Internet Information

:: Module 2. HINARI Website Interface & Resources This part of the course is a quided tour of the HINARI Web-interface

:: Module 3. HINARI Partner Publishers' Resources<br>This part of the course is intended to show a guided tour of using publisher's resources

#### :: Module 4. HINARI/PubMed

databases and

**Eligibility Register** 

**Partners** 

**Publishers'** statement

questions **Training** 

**Using HINARI** 

other resources

**Frequently asked** 

This part of the course is to introduce you to: PubMed Website Interface; Using Limits; MeSH; Index, Hstory, Access FullText Articles; MyNCBI

:: Module 5. Managing References

This part of the course is intended to show a quided tour of the EndNote Web Reference Management Software

#### :: Module 6. HINARI Next Steps

This part of the course is to introduce you to: Marketing Strategies for HINARI; Training Users on HINARI; Repackaging Health Information; Strategies for Managing Change for HINARI

#### :: Module 7. HINARI Additional Resources

These modules highlight several Reference Resources available through HINARI. A WHO Resources module is also included.

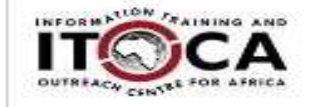

**Contact HINARI** World Health Organization IER/KMS/LNK **HINARI** 20, Avenue Appia CH-1211 Geneva 27 Switzerland Fax: +41 22 791 4150 hinari@who.int

## $H_{\text{access to research}}$

h

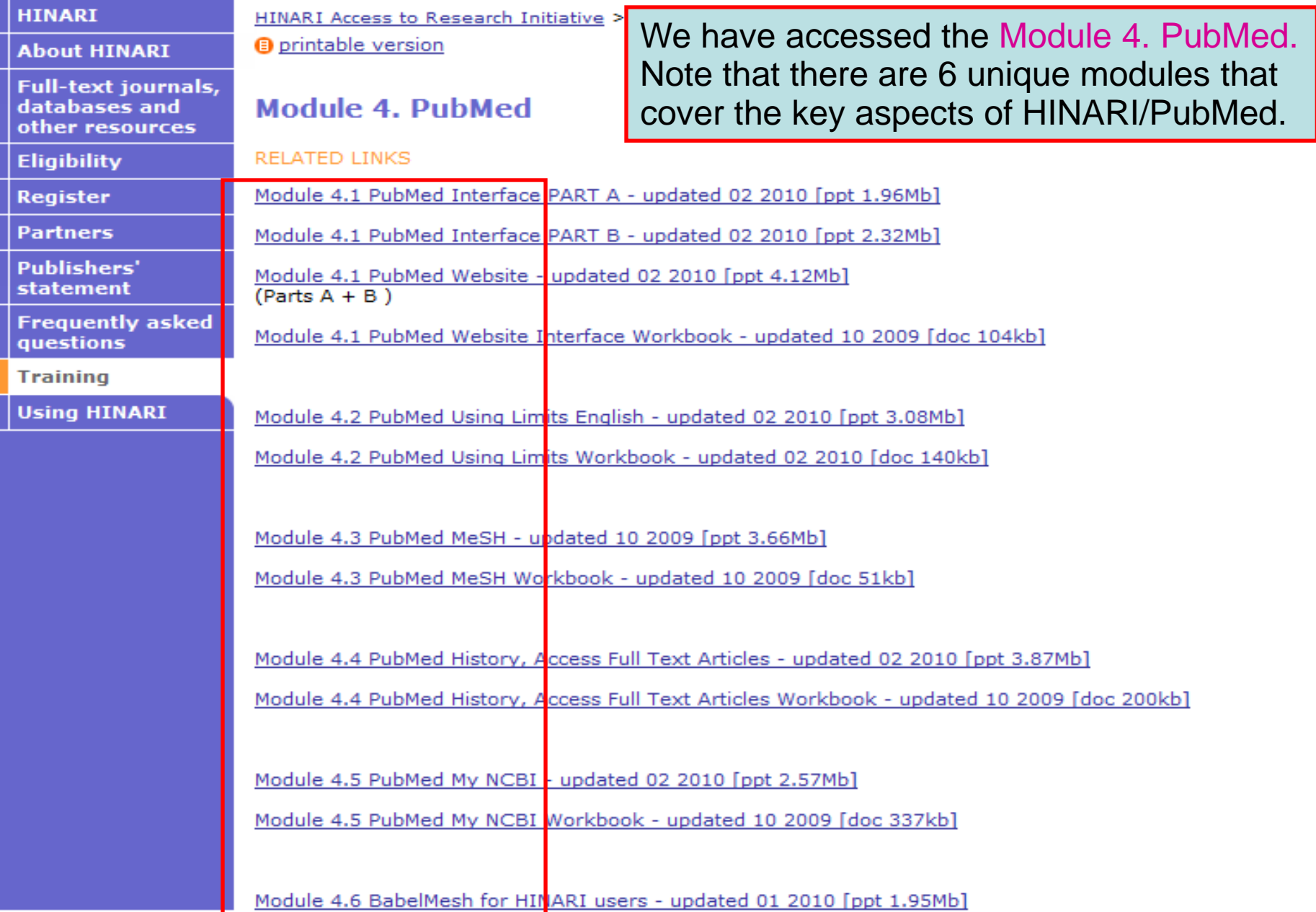

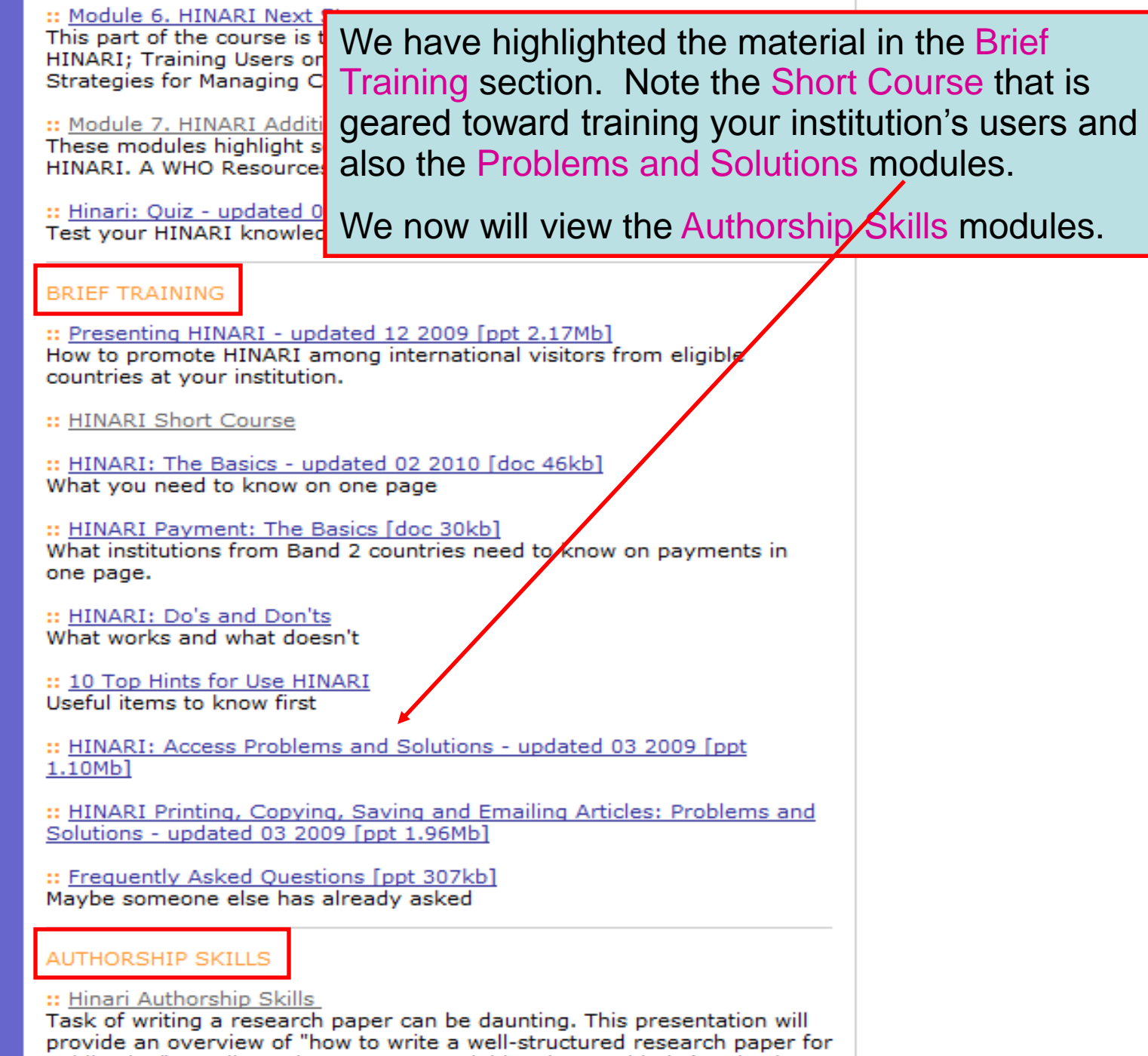

# **INARI**

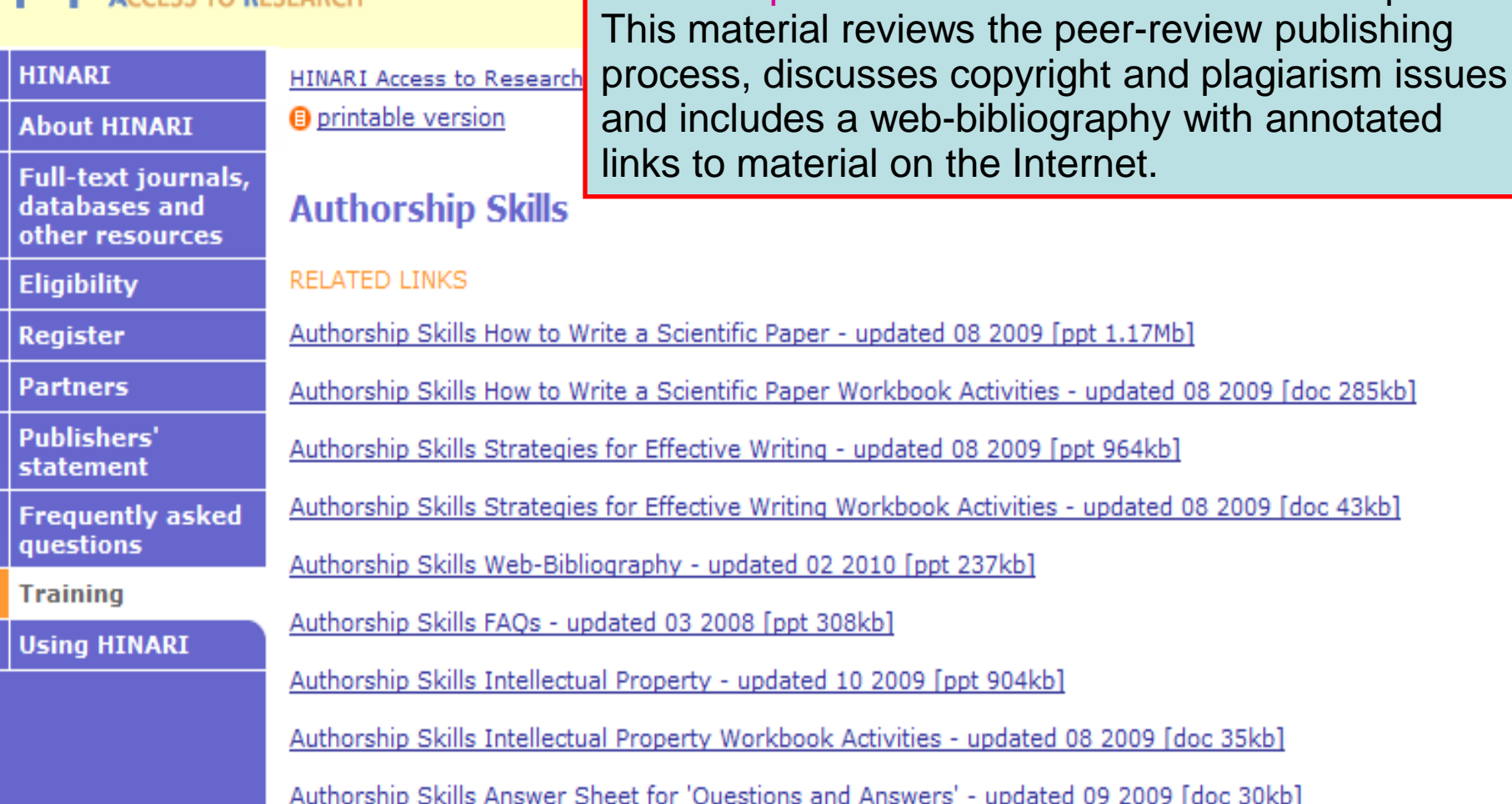

Due to requests from participants at workshops, the

Authorship Skills modules have been developed.

Contacts | E-mail scams | Employment | FAQs | Feedback | Privacy | RSS feeds @ WHO 2010

### http://www.research4life.org/

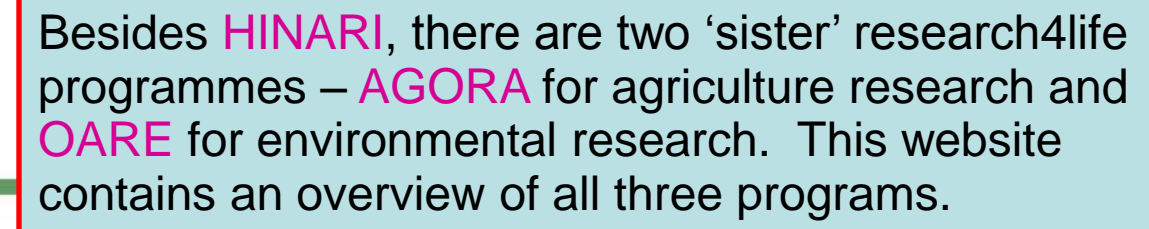

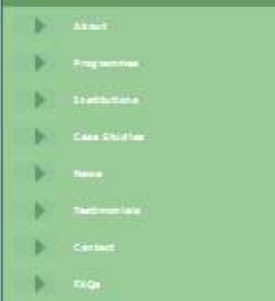

**IINARI - AGORA - OARE** 

eaanch 4 Line

research4*lif* 

research4life

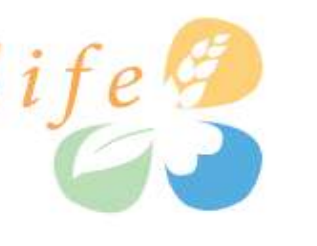

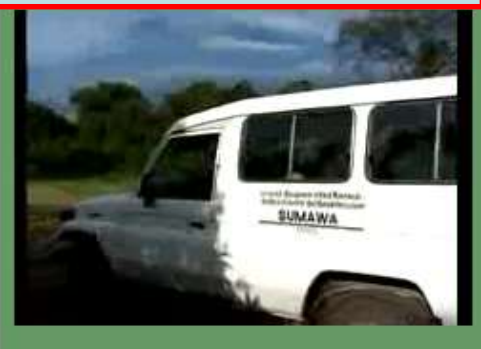

#### **RECEIVED HALLES**

The demand for scientific iberations in developing countries had gone unfulfilled for many years with thousands of students, nexescities and academics strugging to gain access to current scientific info his students were unable to appear the iberature heded, hearther and academics were confighed with mounting difficulties in publishing their findings in peer-reviewed blumak, updating their beaching curricule and identifying funding.

Sesero%.We it the colective name for three public of the time with the active the Ulfis Million fun Sevelopment College the American providing the development and the second science means and active means and the second of

Shot 2012, Reserve We organize have broken as a model the meant and the least of those high some of the words counter Assemble is a solo private previous of the WAD, FAO, UNER Crisi and and the WAD FAO, UNER Crisi and and scientific knowledge gap between industrialized countries and the developing world.

Lopera its environmental research in developing mations has grown to 1500 institutions in less that

Research C.W. body enterious that the Online Access to Research in the Environment (DASE) programme has<br>registered 1500 harborm since its layout in 2005, an increase of nearly 700 percent. This means that scientist<br>paramet

INAR

Lauriched in 2003, <u>STIWAS</u> is managed by the World Health Organization in<br>partnership with Yole Chiversity Library and over 100 publishers, 2000 public<br>Institutions in 103 eigible countries have almady negliciened for acc madicine, nursing and related nealth and social sciences.

Leurened in 2003, <u>19038</u> le managed by the Food and Agriculture Organization in partnership<br>John Carnell University and blue 40 publishers. One: 1930 math.doles muss apparent for Automatical<br>Access to AGOM union provides several important databases and indexes. The journal can be searched using a special subse of Child American be

Launched in 2005. CASE is managed by the United Nations En  $\frac{1}{2}$  is the matrix for the space of the space of the space of the space of the space of the space of the space of the space of the space of the space of the space of the space of the space of the space of the space o logy, environmental engineering, energy, and many other disciplin

#### **Citations Countries**

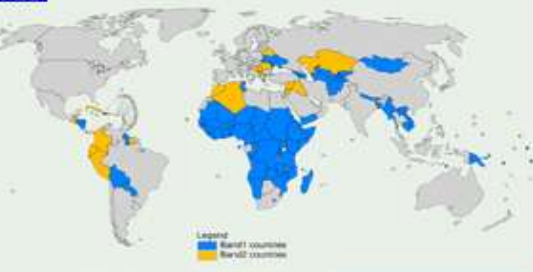

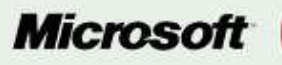

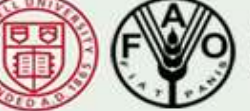

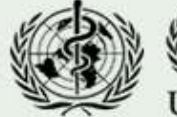

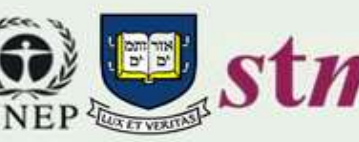

## Sister Programmes

**AGORA Web : http://www.aginternetwork.org/ email: agora@fao.org**

**HINARI Web : http://www.who.int/hinari/ email: hinari@who.int** 

**OARE Web: http://www.oaresciences.org/ email: oare@oaresciences.org**

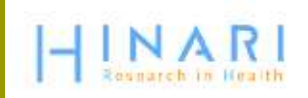

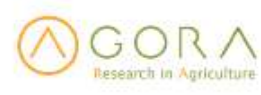

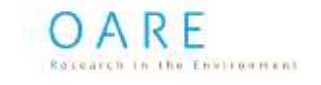

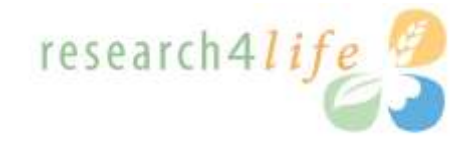

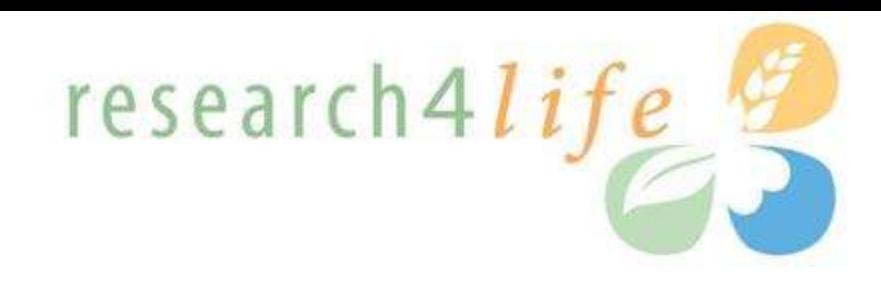

# **Thank You**

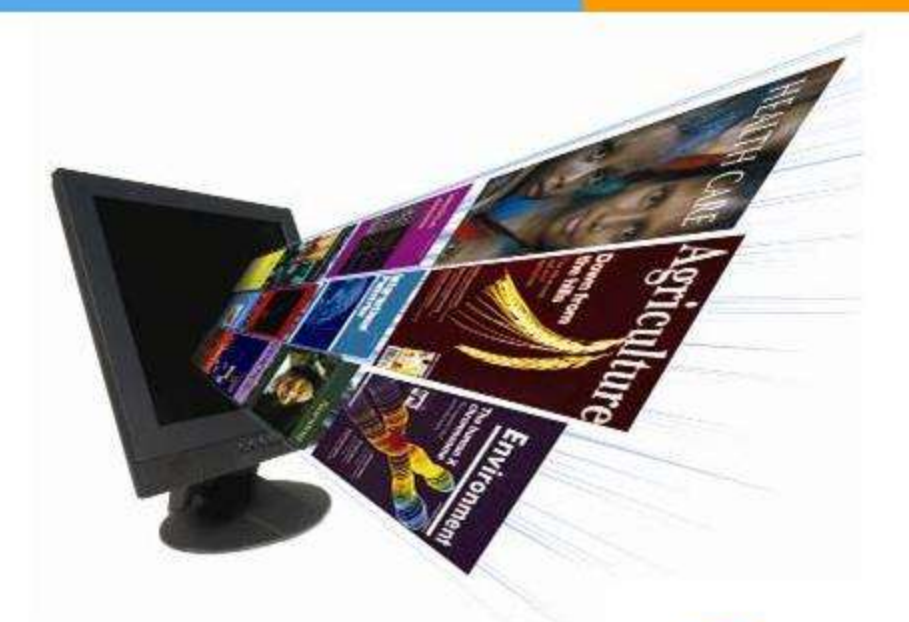

The HINARI Team World Health Organization Avenue Appia, 20 1211 Geneva 27 Switzerland Fax: +41 22 791 41 50 hinari@who.int www.who.int/hinari

esearch in Health

Research in Agriculture

OARE Research in the Environment